# cisco.

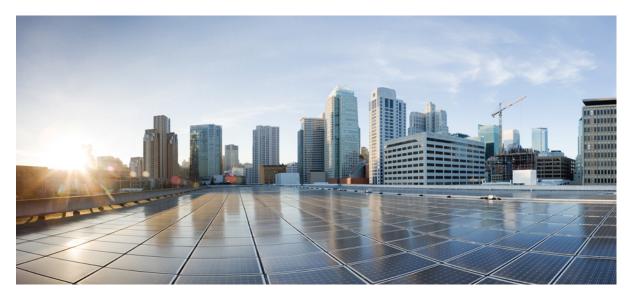

# **Cisco Expressway IP Port Usage Configuration Guide (Includes X14.3 and X15.0 releases)**

First Published: 2024-01-11

#### **Americas Headquarters**

Cisco Systems, Inc. 170 West Tasman Drive San Jose, CA 95134-1706 USA http://www.cisco.com Tel: 408 526-4000 800 553-NETS (6387) Fax: 408 527-0883 THE SPECIFICATIONS AND INFORMATION REGARDING THE PRODUCTS IN THIS MANUAL ARE SUBJECT TO CHANGE WITHOUT NOTICE. ALL STATEMENTS, INFORMATION, AND RECOMMENDATIONS IN THIS MANUAL ARE BELIEVED TO BE ACCURATE BUT ARE PRESENTED WITHOUT WARRANTY OF ANY KIND, EXPRESS OR IMPLIED. USERS MUST TAKE FULL RESPONSIBILITY FOR THEIR APPLICATION OF ANY PRODUCTS.

THE SOFTWARE LICENSE AND LIMITED WARRANTY FOR THE ACCOMPANYING PRODUCT ARE SET FORTH IN THE INFORMATION PACKET THAT SHIPPED WITH THE PRODUCT AND ARE INCORPORATED HEREIN BY THIS REFERENCE. IF YOU ARE UNABLE TO LOCATE THE SOFTWARE LICENSE OR LIMITED WARRANTY, CONTACT YOUR CISCO REPRESENTATIVE FOR A COPY.

The Cisco implementation of TCP header compression is an adaptation of a program developed by the University of California, Berkeley (UCB) as part of UCB's public domain version of the UNIX operating system. All rights reserved. Copyright © 1981, Regents of the University of California.

NOTWITHSTANDING ANY OTHER WARRANTY HEREIN, ALL DOCUMENT FILES AND SOFTWARE OF THESE SUPPLIERS ARE PROVIDED "AS IS" WITH ALL FAULTS. CISCO AND THE ABOVE-NAMED SUPPLIERS DISCLAIM ALL WARRANTIES, EXPRESSED OR IMPLIED, INCLUDING, WITHOUT LIMITATION, THOSE OF MERCHANTABILITY, FITNESS FOR A PARTICULAR PURPOSE AND NONINFRINGEMENT OR ARISING FROM A COURSE OF DEALING, USAGE, OR TRADE PRACTICE.

IN NO EVENT SHALL CISCO OR ITS SUPPLIERS BE LIABLE FOR ANY INDIRECT, SPECIAL, CONSEQUENTIAL, OR INCIDENTAL DAMAGES, INCLUDING, WITHOUT LIMITATION, LOST PROFITS OR LOSS OR DAMAGE TO DATA ARISING OUT OF THE USE OR INABILITY TO USE THIS MANUAL, EVEN IF CISCO OR ITS SUPPLIERS HAVE BEEN ADVISED OF THE POSSIBILITY OF SUCH DAMAGES.

Any Internet Protocol (IP) addresses and phone numbers used in this document are not intended to be actual addresses and phone numbers. Any examples, command display output, network topology diagrams, and other figures included in the document are shown for illustrative purposes only. Any use of actual IP addresses or phone numbers in illustrative content is unintentional and coincidental.

All printed copies and duplicate soft copies of this document are considered uncontrolled. See the current online version for the latest version.

Cisco has more than 200 offices worldwide. Addresses and phone numbers are listed on the Cisco website at www.cisco.com/go/offices.

Cisco and the Cisco logo are trademarks or registered trademarks of Cisco and/or its affiliates in the U.S. and other countries. To view a list of Cisco trademarks, go to this URL: https://www.cisco.com/c/en/us/about/legal/trademarks.html. Third-party trademarks mentioned are the property of their respective owners. The use of the word partner does not imply a partnership relationship between Cisco and any other company. (1721R)

© 2024 Cisco Systems, Inc. All rights reserved.

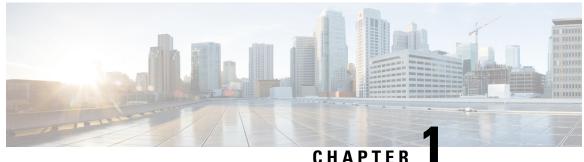

#### UNATIE

# How To Use This Guide

The purpose of this guide is to help you configure and troubleshoot connections between infrastructure components related to Expressway deployments.

There is a section for each of the popular Expressway deployments. Each has a diagram showing the major infrastructure components and the connections between them, and also lists the connections in a table format.

The deployments build on each other where necessary. For example, if you want to implement Mobile and Remote Access (MRA), you first configure a traversal pair. These relationships are described in the relevant deployment guides.

References in the guide to TLS (transport layer security protocol) as transport, in the context of Expressway effectively mean the same thing as the underlying TCP transport protocol on which TLS is built.

This chapter explains the following:

- Change History, on page 1
- Related Documentation, on page 2

#### **Change History**

| Table 1: Cisco Expressway IP Port Usage Configuration | <b>Guide Change History</b> |
|-------------------------------------------------------|-----------------------------|
|-------------------------------------------------------|-----------------------------|

| Date             | Change                                                       | Reason                                                                                                    |
|------------------|--------------------------------------------------------------|----------------------------------------------------------------------------------------------------|
| January 2024     | Addressed CDETS -<br>Includes updates for X14.3<br>and X15.0 | X15.0 release                                                                                                    |
| May 2020         | Updated for X12.6                                            | X12.6 release                                                                                                    |
| April 2020       | Correction                                                   | Fix entry for Tunneled media in Web Proxy for Meeting Server<br>Port Reference table from port 443 to 3478. Also clarify TLS<br>as transport is the same thing as TCP in context of this guide. |
| March 2020       | Correction                                                   | Add missing Webbridge signaling entries to Web Proxy for<br>Meeting Server Port Reference table.                                                                                                |
| February<br>2020 | Correction                                                   | MRA connection for Headset Configuration file fixed to HTTPS/TLS.                                                                                                    |

I

| Date              | Change            | Reason                                                                                                    |  |
|-------------------|-------------------|----------------------------------------------------------------------------------------------------|--|
| December<br>2019  | Update            | In the Point to Point Microsoft Interoperability Using Meeting<br>Server diagram, show media paths both with and without<br>Meeting Server load balancing. |  |
| July 2019         | Update            | Updated the MRA Connections for Headset Management.                                                                                                    |  |
| May 2019          | Update            | NAT reflection is not needed for Web Proxy for CMS connection (only for standalone Expressways).                                                           |  |
| February<br>2019  | Update            | Added details on how to configure NAT reflection on firewall for Web Proxy for Meeting Server.                                                             |  |
| January 2019      | Updated for X12.5 | X12.5 release. ACME certificates, SIP OAuth, and ICE passthrough for MRA.                                                                                  |  |
| September<br>2018 | Update            | Updated software version from X8.11 to X8.11.1 (version X8.11 withdrawn).                                                                                  |  |
| August 2018       | Corrections       | Errors in IM&P Federation with Microsoft Clients and Web<br>Proxy for Cisco Meeting Server connections.                                                    |  |
| July 2018         | Updated for X8.11 | X8.11 release                                                                                                    |  |
| April 2018        | Corrections       | Errors in SIP Edge for CMS media connections.                                                                                                    |  |
| December<br>2017  | Corrections       | For SIP traversal calls, B2BUA on Expressway-C may need to make TURN requests to Expressway-E.                                                             |  |
| November<br>2017  | Corrections       | Errors in Web Proxy media connections.                                                                                                    |  |
| July 2017         | Update            | X8.10 release. TURN listening port configurable to 443.                                                                                                    |  |
| April 2017        | New document      | New format for information previously held in <i>Expressway IP</i><br>Port Usage for Firewall Traversal.                                                   |  |

# **Related Documentation**

#### Table 2: Links to Related Documents and Videos

| Support Videos                  | Videos provided by Cisco TAC engineers about<br>certain common Expressway configuration procedures<br>are available on the Expressway/VCS Screencast<br>Video List page. |
|---------------------------------|----------------------------------------------------------------------------------------------------|
| Installation - Virtual Machines | <i>Cisco Expressway on Virtual Machine Installation</i><br><i>Guide</i> on the Expressway install and upgrade guides<br>page                                             |

| Installation - Physical Appliances                          | Cisco Expressway CE1200 Appliance Installation<br>Guide on the Expressway install and upgrade guides<br>page                                          |
|-------------------------------------------------------------|----------------------------------------------------------------------------------------------------|
| Basic configuration for registrar / single systems          | <i>Cisco Expressway Registrar Deployment Guide</i> on the Expressway configuration guides page                                                        |
| Basic configuration for firewall traversal / paired systems | Cisco Expressway-E and Expressway-C Basic<br>Configuration Deployment Guide on the Expressway<br>configuration guides page                            |
| Administration and maintenance                              | Cisco Expressway Administrator Guide on the<br>Expressway maintain and operate guides page                                                            |
|                                                             | <i>Cisco Expressway Serviceability Guide</i> on the Expressway maintain and operate guides page                                                       |
| Clusters                                                    | Cisco Expressway Cluster Creation and Maintenance<br>Deployment Guide on the Expressway configuration<br>guides page                                  |
| Certificates                                                | Cisco Expressway Certificate Creation and Use<br>Deployment Guide on the Expressway configuration<br>guides page                                      |
| MRA                                                         | Mobile and Remote Access Through Cisco<br>Expressway on the Expressway configuration guides<br>page                                                   |
| Cisco Meeting Server                                        | Cisco Meeting Server with Cisco Expressway<br>Deployment Guide on the Expressway configuration<br>guides page                                         |
|                                                             | <i>Cisco Meeting Server API Reference Guide</i> on the Cisco Meeting Server programming guides page                                                   |
|                                                             | Other Cisco Meeting Server guides are available on<br>the Cisco Meeting Server configuration guides page                                              |
| Cisco Webex Hybrid Services                                 | Hybrid services knowledge base                                                                                                    |
| Cisco Hosted Collaboration Solution (HCS)                   | HCS customer documentation                                                                                                    |
| Microsoft infrastructure                                    | Cisco Expressway with Microsoft Infrastructure<br>Deployment Guide on the Expressway configuration<br>guides page                                     |
|                                                             | Cisco Jabber and Microsoft Skype for Business<br>Infrastructure Configuration Cheatsheet on the<br>Expressway configuration guides page               |
| Rest API                                                    | Cisco Expressway REST API Summary Guide on the<br>Expressway configuration guides page (high-level<br>information only as the API is self-documented) |

| Multiway Conferencing | Cisco TelePresence Multiway Deployment Guide on |
|-----------------------|-------------------------------------------------|
|                       | the Expressway configuration guides page        |

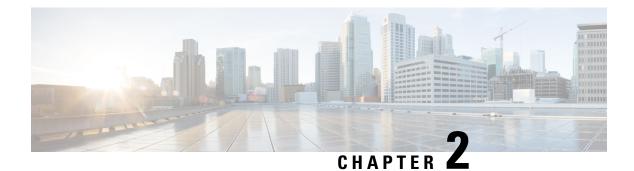

# **Firewall Configuration**

Here are some points to keep in mind when you are configuring your firewalls to permit the connections described in this document:

- If you have a cluster of Expressways, ensure that the destination ports to the public IP address of each Expressway peer are open on the external firewall.
- Sometimes there are different connection types that could be used to achieve the same task. You do not need to always open every port shown in the diagrams and tables. We recommend that you close any that you are not using.

For example, if your web administration port is TCP 7443 but you only ever use SSH to configure the Expressway, you can close 7443 and leave TCP 22 open. Management ports should only be open to connections originating from inside the network.

• Some firewalls actively close connections that appear inactive, which could interfere with the operation of your video infrastructure.

For example, TCP port 1720 is used for H.323 call signaling but may be inactive during the call. If this is prematurely closed by the firewall, the H.323 endpoint could interpret that as a dropped call and respond by tearing down the call.

We recommend extending inactivity timeouts on the known ports to at least two hours, particularly if you are seeing calls fail after a specific duration.

• Firewalls that contain ALG (Application Layer Gateway) for SIP / H.323 protocols may not work as expected with Expressway-E.

We strongly recommend that you disable SIP or H.323 ALG inspection / awareness on the NAT firewall. We may not be able to support your configuration if you cannot make this change.

We recommend that you disable UDP inspection on the NAT firewall to avoild media issues.

• In some deployments, media packets can hairpin on the Expressway-E external NIC. Some firewalls cannot allow for hairpinning, and mistrust packets that are destined to their own source.

We recommend configuring an exception to allow hairpinning on the Expressway-E public interface, if your deployment requires it.

• If you want to use the static NAT feature of Expressway-E, we strongly recommend using two NICs. Dedicating one NIC to the external interface and the other to the internal interface is much better for your network than using one NIC with the static NAT enabled.

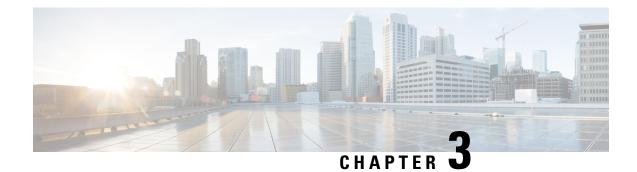

# **Default Port Ranges**

The following defaults are used throughout this document. Default port ranges may occasionally change (if unavoidable) as new features are developed. Our documents list the current default ports for the given version number.

**Note** In some cases throughout this document we list port ranges used by third party infrastructure. These are default values and we cannot guarantee that these are correct for your environment. We recommend you follow the supplier's documentation to configure those connections.

| Table 3: Default | Port Ranges on | Expressway |
|------------------|----------------|------------|
|------------------|----------------|------------|

| Protocol | Purpose                                                  | Current Range | Details                                                             |
|----------|----------------------------------------------------------|---------------|---------------------------------------------------------------------|
| ТСР      | Ephemeral ports                                          | 1024-65535    | Outbound HTTP/S, LDAP                                               |
| UDP      | Ephemeral ports                                          | 1024-65535    | DNS, outbound TURN requests                                         |
| ТСР      | Ephemeral ports                                          | 30000-35999   |                                                                     |
| UDP      | Ephemeral ports                                          | 30000-35999   |                                                                     |
| ТСР      | Outbound SIP                                             | 25000-29999   |                                                                     |
| UDP&TCP  | Inbound TURN requests<br>on Small/Medium<br>Expressway-E | 3478          | On Expressway-E only.<br>Configurable to 443 or<br>any port >= 1024 |

| Protocol | Purpose                                              | Current Range | Details                                                                                                    |
|----------|------------------------------------------------------|---------------|----------------------------------------------------------------------------------------------------|
| UDP&TCP  | Inbound TURN requests<br>on Large Expressway-E       | 3478-3483     | On Large Expressway-E<br>only. Configurable to a six<br>port range with first port<br>>=1024.                                                                                                    |
|          |                                                      |               | Configurable to a single<br>port, if port multiplexing<br>is enabled. For more<br>information on TURN<br>port multiplexing, see the<br>Expressway Administrator<br>Guide                                                              |
| ТСР      | Inbound TCP TURN<br>request on Cisco<br>Expressway-E | 443           | On Expressway-E only if<br>TCP 443 TURN service<br>is enabled.                                                                                                    |
| UDP      | TURN relays                                          | 24000-29999   | On Expressway-E only.                                                                                                    |
| UDP      | RTP/RTCP media                                       | 36000-59999   | The range is configurable<br>within the default bounds.<br>E.g., 37000-38200, but<br>not 35000-36200.<br>On S/M Expressway, the<br>first two ports can be used<br>for multiplexed media if<br>you do not use<br>default/custom ports. |
|          |                                                      |               | On L Expressway, the<br>first twelve ports of the<br>range are used for<br>multiplexed media. You<br>cannot customize that<br>subrange.                                                                                               |

| Protocol | Purpose                                                      | Current Range               | Details                                                                                                    |  |
|----------|--------------------------------------------------------------|-----------------------------|----------------------------------------------------------------------------------------------------|--|
| UDP      | Multiplexed media on<br>Small/Medium<br>Expressway-E systems | 2776/2777 OR<br>36000/36001 | 2776/2777 is older pair<br>but kept as default by th<br>ability to customize whe<br>the new default range wa<br>introduced with S/M<br>system options. Custom<br>pair is defined on<br><b>Configuration</b> ><br><b>Traversal</b> > <b>Ports</b> .                                                                        |  |
|          |                                                              |                             | On Expressway-E only.                                                                                                    |  |
|          |                                                              |                             | NoteIn the<br>connection<br>maps and<br>port<br>references<br>we do not<br>show all the<br>port options<br>for the sake<br>of clarity.<br>For<br>example, if<br>the diagram<br>shows<br>2776/2777,<br>but you have<br>chosen to<br>use<br>36000/36001<br>instead, then<br>you don't<br>need to also<br>open<br>2776/2777. |  |

| Protocol | Purpose                                               | Current Range | Details                                                                                                    |
|----------|-------------------------------------------------------|---------------|----------------------------------------------------------------------------------------------------|
| UDP      | Multiplexed media on<br>Large Expressway-E<br>systems | 36000-36011   | New range introduced<br>with Large system option.<br>This range is always the<br>first twelve ports of the<br>RTP/RTCP media range,<br>so it will be different if<br>you configure a different<br>media range.                                                                  |
|          |                                                       |               | On Expressway-E Large<br>OVAs or large scale<br>appliances only.                                                                                                    |
|          |                                                       |               | Note In the connection maps and port references we do not show all the port options for the sake of clarity. For example, if the diagram shows 2776/2777, but you have a large Expressway, then you should open the first twelve ports of the media range instead of 2776/2777. |
| ТСР      | SIP traversal                                         | 7001          | Configurable. SIP<br>listening port on the first<br>Expressway-E traversal<br>server zone. Subsequent<br>traversal server zones will<br>use incremental port<br>numbers, eg. 7002, by<br>default.                                                                               |

| Protocol | Purpose         | Current Range | Details                                                                                                    |
|----------|-----------------|---------------|----------------------------------------------------------------------------------------------------|
| UDP      | H.323 traversal | 6001          | Configurable. H.323<br>listening port on the first<br>Expressway-E traversal<br>server zone. Subsequent<br>traversal server zones will<br>use incremental port<br>numbers, eg. 6002, by<br>default. |

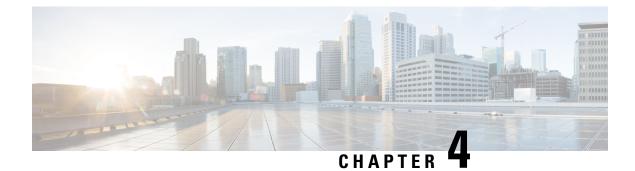

# **Basic Networking Connections**

- Basic Networking Expressway, on page 14
- Networking Port Reference Expressway, on page 15
- Basic Networking Traversal Pair, on page 16
- Networking Port Reference Expressway Traversal Pair, on page 17
- Networking Port Reference Smart Licensing, on page 18
- Networking Port Reference Email Notification Service , on page 19

#### **Basic Networking - Expressway**

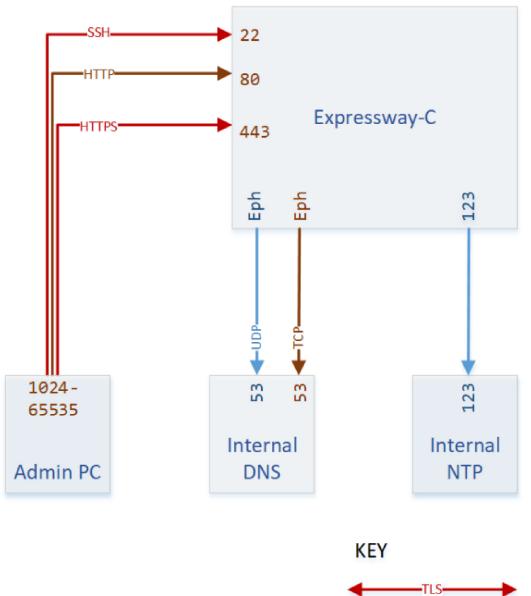

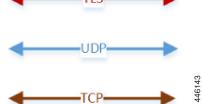

## **Networking Port Reference - Expressway**

| Purpose                          | Src. IP      | Src. Ports  | Protocol       | Dest. IP                | Dest. Ports             |
|----------------------------------|--------------|-------------|----------------|-------------------------|-------------------------|
| Administrator<br>SSH             | Admin PCs    | 1024-65535  | ТСР            | Expressway-C            | 22 or 5022 <sup>1</sup> |
| Administrator<br>HTTP*           | Admin PCs    | 1024-65535  | ТСР            | Expressway-C            | 80                      |
| Administrator<br>HTTPS           | Admin PCs    | 1024-65535  | ТСР            | Expressway-C            | 443                     |
| Name resolution<br>(DNS)         | Expressway-C | 30000-35999 | UDP & TCP<br>§ | Internal name<br>server | 53                      |
| Time<br>synchronization<br>(NTP) | Expressway-C | 123         | UDP            | Internal time<br>server | 123                     |

Table 4: Basic Networking Ports for Expressway-C

\* Expressway redirects HTTP to HTTPS by default. You don't need to open the HTTP port, but you can allow HTTP for convenience and redirect to HTTPS.

S Expressway will attempt DNS resolution over TCP if the response is too large.

Note

<sup>1</sup>Port 22 is configured as the Administrator SSH port on Expressway Appliances. The Expressway Virtual Machine can be deployed on port 22 or 5022 when the VM is deployed.

### **Basic Networking - Traversal Pair**

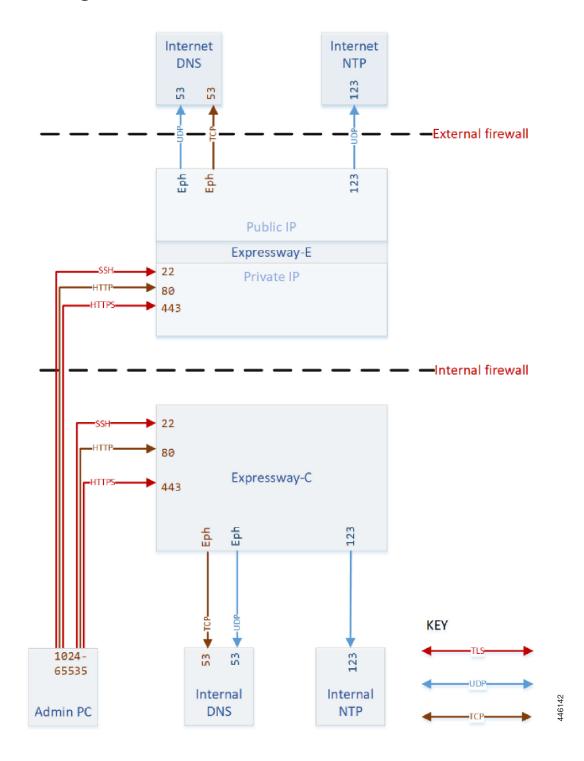

#### **Networking Port Reference - Expressway Traversal Pair**

| Purpose                          | Src. IP      | Src. Ports  | Protocol       | Dest. IP                | Dest. Ports             |
|----------------------------------|--------------|-------------|----------------|-------------------------|-------------------------|
| Administrator<br>SSH             | Admin PCs    | 1024-65535  | ТСР            |                         | 22 or 5022 <sup>1</sup> |
| Administrator<br>HTTP*           | Admin PCs    | 1024-65535  | ТСР            | Expressway-C            | 80                      |
| Administrator<br>HTTPS           | Admin PCs    | 1024-65535  | ТСР            | Expressway-C            | 443                     |
| Name resolution<br>(DNS)         | Expressway-C | 30000-35999 | UDP & TCP<br>§ | Internal name<br>server | 53                      |
| Time<br>synchronization<br>(NTP) | Expressway-C | 123         | UDP            | Internal time<br>server | 123                     |

Table 5: Basic Networking Ports for Expressway-C

\* Expressway redirects HTTP to HTTPS by default. You don't need to open the HTTP port, but you can allow HTTP for convenience and redirect to HTTPS.

S Expressway will attempt DNS resolution over TCP if the response is too large.

**Note** <sup>1</sup>Port 22 is configured as the Administrator SSH port on Expressway Appliances. The Expressway Virtual Machine can be deployed on port 22 or 5022 when the VM is deployed.

| Table 6: Basic | Networking | Ports for Ex | pressway-E |
|----------------|------------|--------------|------------|
|----------------|------------|--------------|------------|

| Purpose                               | Src. IP                    | Src. Ports  | Protocol  | Dest. IP                   | Dest. Ports             |
|---------------------------------------|----------------------------|-------------|-----------|----------------------------|-------------------------|
| Administrator<br>SSH                  | Admin PCs                  | 1024-65535  | ТСР       | Expressway-E<br>private IP | 22 or 5022 <sup>1</sup> |
| Administrator<br>HTTP                 | Admin PCs                  | 1024-65535  | ТСР       | Expressway-E<br>private IP | 80                      |
| Administrator<br>HTTPS                | Admin PCs                  | 1024-65535  | TLS       | Expressway-E<br>private IP | 443                     |
| Internal name<br>resolution<br>(DNS)* | Expressway-E<br>private IP | 30000-35999 | UDP & TCP | Internal name<br>server    | 53                      |

| Purpose                                    | Src. IP                    | Src. Ports  | Protocol  | Dest. IP                | Dest. Ports |
|--------------------------------------------|----------------------------|-------------|-----------|-------------------------|-------------|
| External name<br>resolution<br>(DNS)       | Expressway-E<br>public IP  | 30000-35999 | UDP & TCP | External name<br>server | 53          |
| Internal time<br>synchronization<br>(NTP)* | Expressway-E<br>private IP | 123         | UDP       | Internal time<br>server | 123         |
| External time<br>synchronization<br>(NTP)  | Expressway-E<br>public IP  | 123         | UDP       | External time<br>server | 123         |

\* You may prefer to connect Expressway-E to external DNS and NTP. You do not need both.

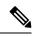

Note

<sup>1</sup>Port 22 is configured as the Administrator SSH port on Expressway Appliances. The Expressway Virtual Machine can be deployed on port 22 or 5022 when the VM is deployed.

#### **Networking Port Reference - Smart Licensing**

# 

**Note** Expressway requires a connection to the Smart License server, and the port requirements vary based on the smart license transport setting. The details are listed in the table.

Table 7: Connections from Expressway-E to the Cloud

| Purpose                                                         | Src. IP      | Src. Ports                  | Protocol | Dest. IP                                                   | Dest. Ports                          |
|-----------------------------------------------------------------|--------------|-----------------------------|----------|------------------------------------------------------------|--------------------------------------|
| Smart Licensing<br>requests<br>originating from<br>Expressway-E | Expressway-E | Ephemeral<br>(30000- 35999) | TLS      | https://smartreceiver.<br>cisco.com/<br>licservice/license | 443                                  |
| Smart License<br>Direct                                         | Expressway   | 1024-65535                  | TLS      | smartreceiver.<br>cisco.com                                | 443                                  |
| Smart License<br>on-prem CSSM                                   | Expressway   | 1024-65535                  | TLS      | User configured<br>On-prem CSSM<br>IP/FQDN                 | 443                                  |
| Smart License<br>Proxy                                          | Expressway   | 1024-65535                  | TLS      | User configured<br>proxy server<br>IP/FQDN                 | user configured<br>proxy server port |

#### **Networking Port Reference - Email Notification Service**

You can configure Simple Mail Transfer Protocol (SMTP) server for implicit or explicit connections. This is the difference between the two connection types:

- Explicit mode The client connects to the SMTP server first. Later the server explicitly requests switching on TLS/SSL encryption. The default ports are 25 and 587.
- **Implicit mode** The client connects to the SMTP server. Soon after establishing the channel, the server switches on TLS/SSL encryption **implicitly**. The default TCP port is 465.

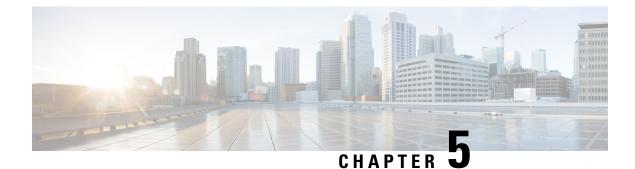

# **Clustering Connections**

- Cluster Connections Before X8.8, on page 21
- Cluster Port Reference Before X8.8, on page 21
- Cluster Connections X8.8 Onwards, on page 22
- Cluster Port Reference X8.8 Onwards, on page 22

### **Cluster Connections Before X8.8**

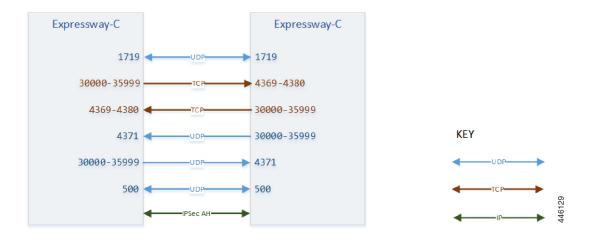

## **Cluster Port Reference Before X8.8**

**Table 8: Cluster Synchronization and Communications** 

| Purpose                                               | Src. IP   | Src. Ports | Protocol | Dest. IP    | Dest. Ports |
|-------------------------------------------------------|-----------|------------|----------|-------------|-------------|
| <br>Cluster database<br>synchronization<br>(IPSec AH) | This peer | N/A        | 51       | Other peers | N/A         |

| Purpose                                                   | Src. IP   | Src. Ports  | Protocol | Dest. IP    | Dest. Ports |
|-----------------------------------------------------------|-----------|-------------|----------|-------------|-------------|
| Key exchange<br>between peers<br>(ISAKMP)                 | This peer | 500         | UDP      | Other peers | 500         |
| Cluster recovery                                          | This peer | 30000-35999 | UDP      | Other peers | 4371        |
| Cluster communication                                     | This peer | 30000-35999 | ТСР      | Other peers | 4369-4380   |
| Bandwidth<br>management<br>(Expressway-C<br>cluster only) | This peer | 1719        | UDP      | Other peers | 1719        |

## **Cluster Connections X8.8 Onwards**

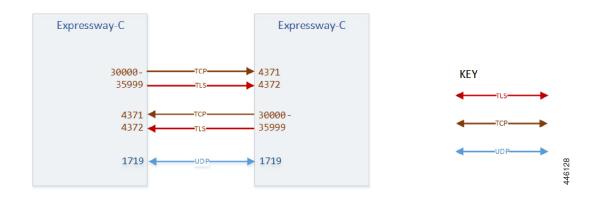

# **Cluster Port Reference X8.8 Onwards**

Table 9: Expressway-C Cluster Database Synchronization and Communications

| Purpose               | Src. IP   | Src. Ports  | Protocol | Dest. IP    | Dest. Ports |
|-----------------------|-----------|-------------|----------|-------------|-------------|
| Cluster recovery      | This peer | 30000-35999 | ТСР      | Other peers | 4371        |
| Cluster communication | This peer | 30000-35999 | TLS      | Other peers | 4372        |
| Bandwidth management  | This peer | 1719        | UDP      | Other peers | 1719        |

| Purpose              | Src. IP   | Src. Ports  | Protocol | Dest. IP    | Dest. Ports |
|----------------------|-----------|-------------|----------|-------------|-------------|
| SIP TCP<br>Signaling | This peer | 25000-29999 | ТСР      | Other peers | 5061        |
| SIP TLS<br>Signaling | This peer | 25000-29999 | TLS      | Other peers | 5061        |
| RTP/RTCP             | This peer | 36000-59999 | UDP      | Other peers | 36000-59999 |
| Bandwidth management | This peer | 1719        | UDP      | Other peers | 1719        |

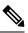

**Note** Dbxsh is a python script that connects to a cluster database on the local loopback address over port 4370. The Dbxsh does not need to authenticate the database before executing the commands. The port is open for connection and is strictly for internal use only. This is accessible from root only.

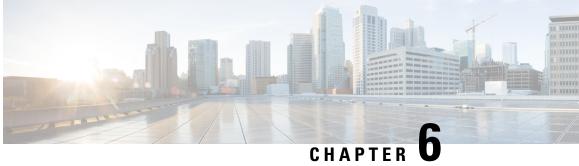

# **Provisioning Registrations Authentication and** Calls

- SIP Calls, on page 26
- SIP Calls Port Reference, on page 27
- H.323 Calls, on page 30
- H.323 Calls Port Reference, on page 30
- TMS Connections, on page 34
- TMS Port Reference, on page 34
- LDAP Connections, on page 36
- LDAP Port Reference, on page 36

#### **SIP Calls**

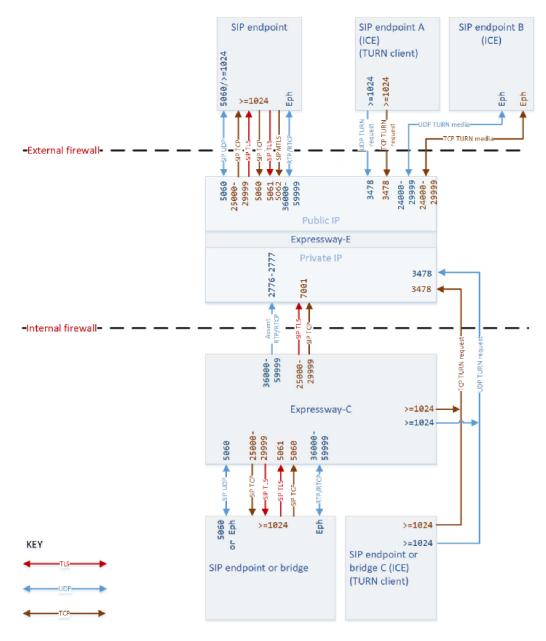

## **SIP Calls Port Reference**

| Purpose       | Src. IP                        | Src. Ports  | Protocol   | Dest. IP                       | Dest. Ports                                                                                             |
|---------------|--------------------------------|-------------|------------|--------------------------------|----------------------------------------------------------------------------------------------------|
| SIP signaling | Expressway-C                   | 25000-29999 | TCP or TLS | Expressway-E                   | 7001 (for first<br>traversal zone;<br>7002 for second<br>etc.)                                          |
| SIP signaling | Expressway-C                   | 5060        | UDP        | SIP endpoint                   | 5060 (often, but<br>could be<br>different,<br>>=1024)                                                   |
|               |                                |             |            |                                | Port number<br>defined by<br>registration (if<br>registered) or by<br>DNS lookup                        |
| SIP signaling | Expressway-C                   | 25000-29999 | TCP or TLS | SIP endpoint                   | >=1024                                                                                                  |
|               |                                |             |            |                                | Port number<br>defined by<br>registration (if<br>registered) or by<br>DNS lookup                        |
| SIP signaling | Expressway-E                   | 25000-29999 | TCP or TLS | SIP endpoint (or its firewall) | >=1024<br>Port number<br>defined by<br>registration (if<br>registered) or by<br>DNS lookup              |
| SIP signaling | SIP endpoint (or its firewall) | >=1024      | UDP        | Expressway-E                   | 5060<br>SIP UDP<br>disabled by<br>default. Not<br>recommended<br>for internet<br>facing<br>connections. |

Table 11: SIP Calls Port Reference

| Purpose                             | Src. IP                           | Src. Ports                                                                                                    | Protocol | Dest. IP     | Dest. Ports                                                                 |
|-------------------------------------|-----------------------------------|----------------------------------------------------------------------------------------------------|----------|--------------|-----------------------------------------------------------------------------|
| SIP signaling                       | SIP endpoint (or its firewall)    | >=1024                                                                                                    | ТСР      | Expressway-E | 5060<br>SIP TCP<br>disabled by<br>default (X8.9.2<br>and later).            |
| SIP signaling                       | SIP endpoint (or its firewall)    | >=1024                                                                                                    | TLS      | Expressway-E | 5061                                                                        |
| SIP signaling                       | SIP endpoint (or its firewall)    | >=1024                                                                                                    | MTLS     | Expressway-E | 5062                                                                        |
| Assent RTP<br>(traversed<br>media)  | Expressway-C                      | 36000-599999                                                                                                    | UDP      | Expressway-E | 2776 or 36000<br>(Small/Medium)<br>36000 - 36010<br>(even ports)<br>(Large) |
| Assent RTCP<br>(traversed<br>media) | Expressway-C                      | 36000-599999                                                                                                    | UDP      | Expressway-E | 2777 or 36001<br>(Small/Medium)<br>36001 - 36011<br>(odd ports)<br>(Large)  |
| Assent RTP<br>(traversed<br>media)  | SIP endpoint (or its firewall)    | >=1024<br>Could be the<br>firewall port<br>where the media<br>egressed, rather<br>than an endpoint<br>port                     | UDP      | Expressway-E | 36000-59999                                                                 |
| Assent RTCP<br>(traversed<br>media) | SIP endpoint (or<br>its firewall) | >=1024<br>Could be<br>translated by the<br>firewall to port<br>where the media<br>egressed, rather<br>than an endpoint<br>port | UDP      | Expressway-E | 36000-59999                                                                 |

| Purpose                            | Src. IP         | Src. Ports                                                                                                    | Protocol  | Dest. IP                          | Dest. Ports                                                                                                    |
|------------------------------------|-----------------|----------------------------------------------------------------------------------------------------|-----------|-----------------------------------|----------------------------------------------------------------------------------------------------|
| Assent RTP<br>(traversed<br>media) | Expressway-E    | 36000-599999                                                                                                    | UDP       | SIP endpoint (or<br>its firewall) | >=1024<br>Expressway<br>waits until it<br>receives media,<br>then sends media<br>to that source<br>port (which<br>could be the port<br>where the media<br>egressed the<br>firewall, not an<br>endpoint port) |
| TURN control                       | Any IP address† | >=1024<br>(signaling port<br>from endpoint or<br>the firewall)                                                                                  | UDP & TCP | Expressway-E                      | 3478<br>(Small/Medium)<br>3478-3483<br>(Large)                                                                                                    |
| TURN control                       | Expressway-C    | >=1024                                                                                                    | UDP & TCP | Expressway-E                      | 3478<br>(Small/Medium)<br>3478-3483<br>(Large)                                                                                                    |
| TURN media                         | Expressway-E    | 24000-29999                                                                                                    | UDP & TCP | Any IP address                    | >=1024                                                                                                    |
| TURN media                         | Any IP address‡ | >=1024<br>Port of relevant<br>ICE candidate:<br>host IP port,<br>server reflexive<br>port (outside<br>firewall port), or<br>TURN server<br>port | UDP & TCP | Expressway-E                      | 24000-29999                                                                                                    |

<sup>†</sup> The request could be from any IP address, unknown to the TURN server. Assume for example, that endpoint A and endpoint C (TURN clients) can use the Expressway-E TURN server. The actual IP address from which the TURN server receives the request could be the endpoint's firewall egress address (NATed).

‡ The media could go to any of the candidate addresses. For example, before ICE negotiation the TURN server does not know which of endpoint B's candidate addresses will be the highest priority.

# H.323 Calls

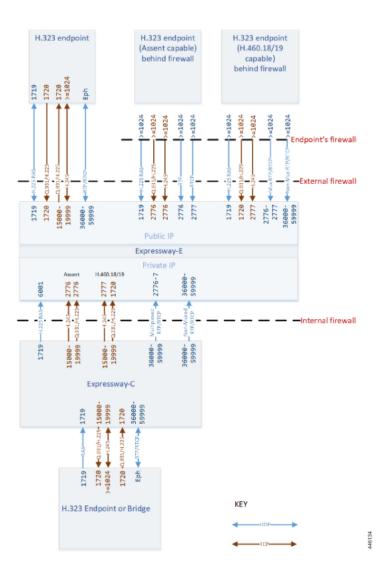

# **H.323 Calls Port Reference**

#### Table 12: H.323 Ports Reference

| Purpose                | Src. IP                                   | Src. Ports | Protocol | Dest. IP                 | Dest. Ports |
|------------------------|-------------------------------------------|------------|----------|--------------------------|-------------|
| Initial RAS connection | Registered<br>endpoint in the<br>Internet | 1719       | UDP      | Expressway-E<br>(public) | 1719        |

| Purpose                    | Src. IP                                                                                  | Src. Ports  | Protocol | Dest. IP                                  | Dest. Ports                                                                                                |
|----------------------------|------------------------------------------------------------------------------------------|-------------|----------|-------------------------------------------|----------------------------------------------------------------------------------------------------|
| Initial RAS connection     | Expressway-E<br>(public)                                                                 | 1719        | UDP      | Registered<br>endpoint in the<br>Internet | 1719                                                                                                    |
| Initial RAS<br>connection  | External address<br>of firewall<br>protecting<br>off-premises<br>endpoint                | >=1024      | UDP      | Expressway-E<br>(public)                  | 1719                                                                                                    |
| Initial RAS connection     | Expressway-C                                                                             | 1719        | UDP      | Expressway-E<br>(private)                 | 6001 (for first<br>traversal zone,<br>6002 for second<br>etc.)                                             |
| Q.931 / H.225<br>signaling | Any (endpoint in the Internet)                                                           | 1720        | ТСР      | Expressway-E<br>(public)                  | 1720                                                                                                    |
| Q.931 / H.225<br>signaling | External address<br>of firewall<br>protecting<br>off-premises<br>Assent endpoint         | >=1024      | ТСР      | Expressway-E<br>(public)                  | 2776                                                                                                    |
| Q.931 / H.225<br>signaling | External address<br>of firewall<br>protecting<br>off-premises<br>H.460.18/19<br>endpoint | >=1024      | ТСР      | Expressway-E<br>(public)                  | 1720                                                                                                    |
| Q.931 / H.225<br>signaling | Expressway-E<br>(public)                                                                 | 15000-19999 | ТСР      | Any (endpoint in<br>the Internet)         | 1720 (endpoint<br>signaling port,<br>specified during<br>registration.<br>Could be another<br>port >=1024) |
| Q.931 / H.225<br>signaling | Expressway-C                                                                             | 15000-19999 | ТСР      | Expressway-E<br>(private)                 | 2776 (Assent calls)                                                                                        |
| Q.931 / H.225<br>signaling | Expressway-C                                                                             | 15000-19999 | ТСР      | Expressway-E<br>(private)                 | 1720 (H.460.18<br>calls)                                                                                   |
| H.245                      | Expressway-C                                                                             | 15000-19999 | ТСР      | Expressway-E<br>(private)                 | 2776 (Assent calls)                                                                                        |
| H.245                      | Expressway-C                                                                             | 15000-19999 | ТСР      | Expressway-E<br>(private)                 | 2777 (H.460.18<br>calls)                                                                                   |

| Purpose                                      | Src. IP                                                                                  | Src. Ports                  | Protocol | Dest. IP                          | Dest. Ports                                                         |
|----------------------------------------------|------------------------------------------------------------------------------------------|-----------------------------|----------|-----------------------------------|---------------------------------------------------------------------|
| H.245                                        | Any (endpoint in the Internet)                                                           | >=1024                      | ТСР      | Expressway-E<br>(public)          | 15000-19999                                                         |
| H.245                                        | Expressway-E<br>(public)                                                                 | 15000-19999                 | ТСР      | Any (endpoint in<br>the Internet) | >=1024<br>(endpoint H.245<br>signaling port)                        |
| H.245                                        | External address<br>of firewall<br>protecting<br>off-premises<br>Assent endpoint         | >=1024                      | ТСР      | Expressway-E<br>(public)          | 2776                                                                |
| H.245                                        | External address<br>of firewall<br>protecting<br>off-premises<br>H.460.18/19<br>endpoint | >=1024                      | ТСР      | Expressway-E<br>(public)          | 2777                                                                |
| RTP<br>(multiplexed<br>traversal media)      | Expressway-C                                                                             | 36000-59998<br>(even ports) | UDP      | Expressway-E<br>(private)         | 2776<br>(Small/Medium)<br>or 36000-36010<br>(even ports)<br>(Large) |
| RTCP<br>(multiplexed<br>traversal media)     | Expressway-C                                                                             | 36001-59999<br>(odd ports)  | UDP      | Expressway-E<br>(private)         | 2777<br>(Small/Medium)<br>or 36001-36011<br>(odd ports)<br>(Large)  |
| RTP<br>(non-multiplexed<br>traversal media)  | Expressway-C                                                                             | 36000-59998<br>(even ports) | UDP      | Expressway-E<br>(private)         | 36000-59998<br>(even ports)                                         |
| RTCP<br>(non-multiplexed<br>traversal media) | Expressway-C                                                                             | 36001-59999<br>(odd ports)  | UDP      | Expressway-E<br>(private)         | 36001-59999<br>(odd ports)                                          |
| RTP<br>(non-multiplexed)                     | Expressway-E<br>(public)                                                                 | 36000-59998<br>(even ports) | UDP      | Any (endpoint in<br>the Internet) | >=1024<br>(endpoint media<br>range)                                 |
| RTCP<br>(non-multiplexed)                    | Expressway-E<br>(public)                                                                 | 36001-59999<br>(odd ports)  | UDP      | Any (endpoint in<br>the Internet) | >=1024<br>(endpoint media<br>range)                                 |

| Purpose                                  | Src. IP                                                                                                    | Src. Ports                          | Protocol | Dest. IP                 | Dest. Ports                                                         |
|------------------------------------------|----------------------------------------------------------------------------------------------------|-------------------------------------|----------|--------------------------|---------------------------------------------------------------------|
| RTP<br>(non-multiplexed)                 | Any (endpoint in<br>the Internet)                                                                             | >=1024<br>(endpoint media<br>range) | UDP      | Expressway-E<br>(public) | 36000-59998<br>(even ports)                                         |
| RTCP<br>(non-multiplexed)                | Any (endpoint in<br>the Internet)                                                                             | >=1024<br>(endpoint media<br>range) | UDP      | Expressway-E<br>(public) | 36001-59999<br>(odd ports)                                          |
| RTP<br>(multiplexed<br>traversal media)  | External address<br>of firewall<br>protecting<br>off-premises<br>H.460 endpoint<br>(multiplexed<br>media)     | >=1024                              | UDP      | Expressway-E<br>(public) | 2776<br>(Small/Medium)<br>or 36000-36010<br>(even ports)<br>(Large) |
| RTCP<br>(multiplexed<br>traversal media) | External address<br>of firewall<br>protecting<br>off-premises<br>H.460 endpoint<br>(multiplexed<br>media)     | >=1024                              | UDP      | Expressway-E<br>(public) | 2777<br>(Small/Medium)<br>or 36001-36011<br>(odd ports)<br>(Large)  |
| RTP<br>(multiplexed<br>traversal media)  | External address<br>of firewall<br>protecting<br>off-premises<br>H.460 endpoint<br>(non-multiplexed<br>media) | >=1024                              | UDP      | Expressway-E<br>(public) | 36000-59998<br>(even ports)                                         |
| RTCP<br>(multiplexed<br>traversal media) | External address<br>of firewall<br>protecting<br>off-premises<br>H.460 endpoint<br>(non-multiplexed<br>media) | >=1024                              | UDP      | Expressway-E<br>(public) | 36001-59999<br>(odd ports)                                          |

#### **TMS Connections**

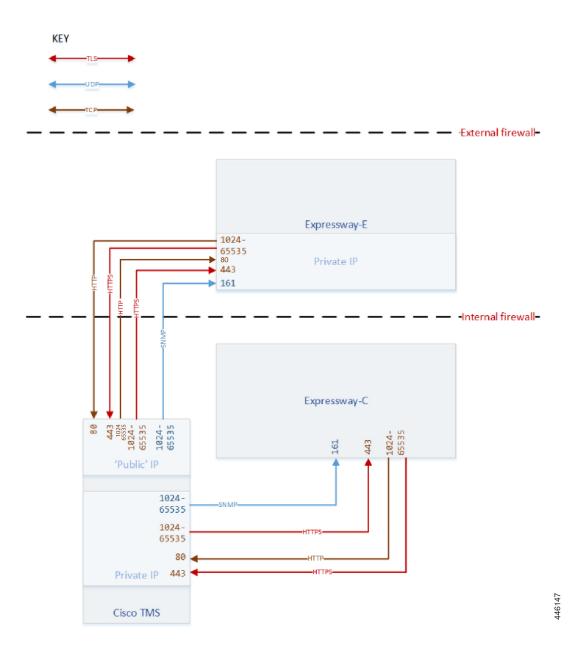

#### **TMS Port Reference**

Cisco TMS can have two IP addresses; for managing public systems, or managing systems on the LAN. On Cisco TMS, go to Administrative Tools > Configuration > Network Settings > Advanced Network Settings. You should use the TMS public address with the Expressway-E, and the default LAN address with the Expressway-C.

#### Table 13: TMS Port Reference

| Purpose                                  | Src. IP                  | Src. Ports | Protocol | Dest. IP                   | Dest. Ports |
|------------------------------------------|--------------------------|------------|----------|----------------------------|-------------|
| SNMP for<br>discovery of<br>Expressway-E | Cisco TMS<br>External IP | 1024-65535 | UDP      | Expressway-E<br>private    | 161         |
| SNMP for<br>discovery of<br>Expressway-C | Cisco TMS                | 1024-65535 | UDP      | Expressway-C               | 161         |
| HTTP<br>Management of<br>Expressway-E    | Cisco TMS<br>External IP | 1024-65535 | ТСР      | Expressway-E<br>private IP | 80          |
| HTTP<br>Management of<br>Expressway-C    | Cisco TMS                | 1024-65535 | ТСР      | Expressway-E<br>private IP | 80          |
| HTTPS<br>Management of<br>Expressway-E   | Cisco TMS<br>External IP | 1024-65535 | TLS      | Expressway-E<br>private    | 443         |
| HTTPS<br>Management of<br>Expressway-C   | Cisco TMS                | 1024-65535 | TLS      | Expressway-C               | 443         |
| Feedback events (HTTP)                   | Expressway-E<br>private  | 1024-65535 | ТСР      | Cisco TMS<br>External IP   | 80          |
| Feedback events (HTTP)                   | Expressway-C             | 1024-65535 | ТСР      | Cisco TMS                  | 80          |
| Feedback events (HTTPS)                  | Expressway-E<br>private  | 1024-65535 | TLS      | Cisco TMS<br>External IP   | 443         |
| Feedback events (HTTPS)                  | Expressway-C             | 1024-65535 | TLS      | Cisco TMS                  | 443         |

#### **LDAP Connections**

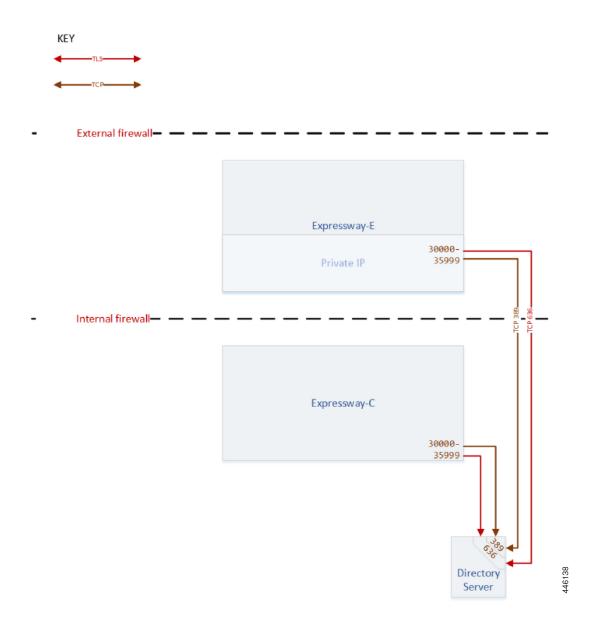

#### **LDAP Port Reference**

You can choose to use an LDAP server to authenticate and authorize administrator or user logins. You would only need to allow the LDAP ports inbound from the Expressway-E in the rare case where you want a user to log in from outside the network and you also do not allow credentials to be stored on the Expressway.

#### Table 14: LDAP Port Reference

| Purpose                                                             | Src. IP                 | Src. Ports  | Protocol | Dest. IP         | Dest. Ports |
|---------------------------------------------------------------------|-------------------------|-------------|----------|------------------|-------------|
| Authentication<br>requests from<br>the<br>Expressway-C              | Expressway-C            | 30000-35999 | ТСР      | Directory Server | 389         |
| Authentication<br>requests from<br>the<br>Expressway-E              | Expressway-E<br>private | 30000-35999 | ТСР      | Directory Server | 389         |
| Encrypted<br>authentication<br>requests from<br>the<br>Expressway-C | Expressway-C            | 30000-35999 | TLS      | Directory Server | 636         |
| Encrypted<br>authentication<br>requests from<br>the<br>Expressway-E | Expressway-E<br>private | 30000-35999 | TLS      | Directory Server | 636         |

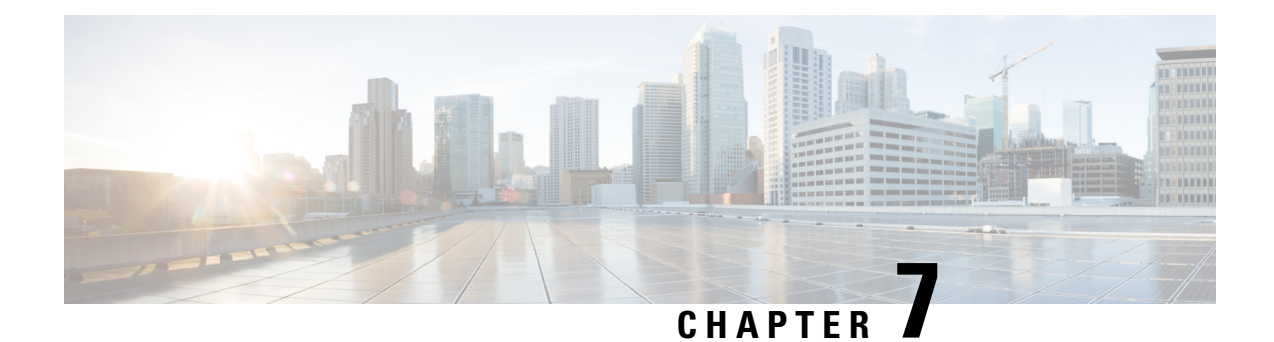

### **Mobile and Remote Access**

- MRA Connections, on page 40
- MRA Port Reference, on page 41

#### **MRA Connections**

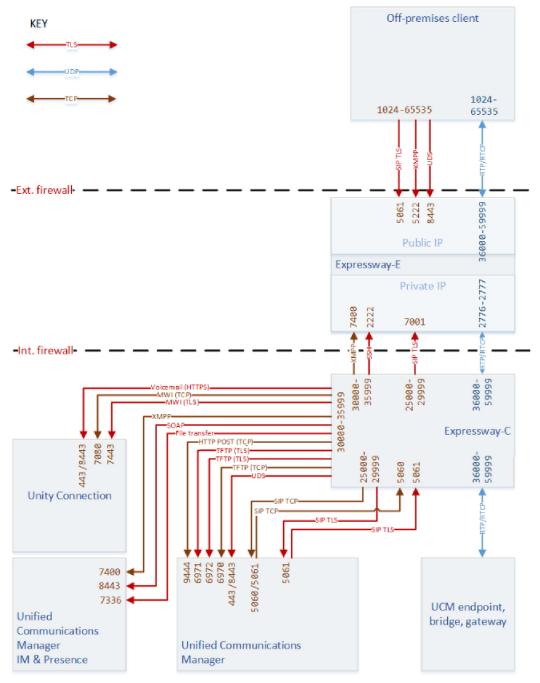

#### **MRA Port Reference**

Table 15: ICE Passthrough Connections Between Off-premises Endpoints

| Purpose                                 | Src. IP                  | Src. Ports | Protocol | Dest. IP                 | Dest. Ports |
|-----------------------------------------|--------------------------|------------|----------|--------------------------|-------------|
| RTP/RTCP (ICE<br>passthrough<br>media)† | Off-premises<br>endpoint | Eph        | UDP      | Off-premises<br>endpoint | Eph         |

<sup>†</sup> ICE passthrough calls are supported only between off-premises endpoints. Not supported between off-premises and on-premises endpoints.

| Table 16: Connections | Between Of | f-premises | Endpoints a | and the Expr | esswav-E |
|-----------------------|------------|------------|-------------|--------------|----------|
|                       |            | p          |             |              |          |

| Purpose                                | Src. IP                   | Src. Ports                                                                                                    | Protocol | Dest. IP                  | Dest. Ports                                    |
|----------------------------------------|---------------------------|----------------------------------------------------------------------------------------------------|----------|---------------------------|------------------------------------------------|
| UDS<br>(phonebook and<br>provisioning) | Off-premises<br>endpoint  | 1024-65535                                                                                                    | TLS      | Expressway-E<br>Public IP | 8443                                           |
| SIP signaling                          | Off-premises<br>endpoint  | 1024-65535                                                                                                    | TLS      | Expressway-E<br>Public IP | 5061                                           |
| RTP/RTCP<br>media                      | Off-premises<br>endpoint  | 1024-65535                                                                                                    | UDP      | Expressway-E<br>Public IP | 36000-59999                                    |
| RTP/RTCP<br>media                      | Expressway-E<br>Public IP | 36000-59999                                                                                                    | UDP      | Off-premises<br>endpoint  | 1024-65535                                     |
| XMPP (IM and Presence)                 | Off-premises<br>endpoint  | 1024-65535                                                                                                    | ТСР      | Expressway-E<br>Public IP | 5222                                           |
| TURN control<br>(ICE<br>passthrough)   | Any IP address†           | >=1024<br>(signaling port<br>from endpoint or<br>the firewall)                                                                                  | UDP      | Expressway-E              | 3478<br>(Small/Medium)<br>3478-3483<br>(Large) |
| TURN media<br>(ICE<br>passthrough)     | Any IP address‡           | >=1024<br>Port of relevant<br>ICE candidate:<br>host IP port,<br>server reflexive<br>port (outside<br>firewall port), or<br>TURN server<br>port | UDP      | Expressway-E              | 24000-29999                                    |

<sup>†</sup> The request could be from any IP address, unknown to the TURN server. For example, assume that endpoint A and endpoint B (TURN clients) can use the Expressway-E TURN server. The actual IP address from which the TURN server receives the request could be the endpoint's firewall egress address (NATed).

‡ The media could go to any of the candidate addresses. For example, before ICE passthrough negotiation the TURN server does not know which of endpoint B's candidate addresses will be the highest priority.

Table 17: Connections Between Expressway-C and Expressway-E

| Purpose                   | Src. IP      | Src. Ports   | Protocol  | Dest. IP                   | Dest. Ports                                    |
|---------------------------|--------------|--------------|-----------|----------------------------|------------------------------------------------|
| SSH tunnels               | Expressway-C | 30000-35999  | TLS       | Expressway-E<br>Private IP | 2222                                           |
| SIP signaling             | Expressway-C | 25000-299999 | TLS       | Expressway-E<br>Private IP | 7001                                           |
| SIP media                 | Expressway-C | 36000-599999 | UDP       | Expressway-E<br>Private IP | 2776/7 or<br>36000-11                          |
| XMPP (IM and<br>Presence) | Expressway-C | 30000-35999  | ТСР       | Expressway-E<br>Private IP | 7400                                           |
| TURN control              | Expressway-C | >=1024       | UDP & TCP | Expressway-E               | 3478<br>(Small/Medium)<br>3478-3483<br>(Large) |

Table 18: Connections Between Expressway-C and On-premises Infrastructure

| Purpose                  | Src. IP      | Src. Ports   | Protocol | Dest. IP     | Dest. Ports |
|--------------------------|--------------|--------------|----------|--------------|-------------|
| SIP signaling<br>(TCP)   | Expressway-C | 25000-299999 | ТСР      | Unified CM   | 5060†       |
| SIP signaling<br>(TCP)   | Unified CM   | Ephemeral    | ТСР      | Expressway-C | 5060        |
| SIP signaling<br>(TLS)   | Expressway-C | 25000-299999 | TLS      | Unified CM   | 5061*       |
| SIP signaling<br>(TLS)   | Unified CM   | Ephemeral    | TLS      | Expressway-C | 5061        |
| SIP signaling<br>(OAuth) | Expressway-C | 25000-299999 | TLS      | Unified CM   | 5091        |
| SIP signaling<br>(OAuth) | Unified CM   | 5091         | TLS      | Expressway-C | 5061        |

| Purpose                                                                             | Src. IP      | Src. Ports  | Protocol | Dest. IP                        | Dest. Ports |
|-------------------------------------------------------------------------------------|--------------|-------------|----------|---------------------------------|-------------|
| HTTP<br>Configuration<br>file download<br>(TFTP)                                    | Expressway-C | 30000-35999 | ТСР      | Unified CM<br>Node              | 6970        |
| (Pre 11.x Jabber<br>and pre 11.x<br>Unified CM)                                     |              |             |          |                                 |             |
| HTTPS Headset<br>Configuration<br>file download<br>(TFTP)                           | Expressway-C | 30000-35999 | TLS      | Unified CM                      | 6971        |
| HTTPS<br>Configuration<br>file download<br>(TFTP)                                   | Expressway-C | 30000-35999 | TLS      | Unified CM<br>Node              | 6972        |
| (11.x or later<br>Jabber and 11.x<br>or later Unified<br>CM)                        |              |             |          |                                 |             |
| HTTP for UDS<br>(User Data<br>Services) and<br>AXL<br>(Administrative<br>XML Layer) | Expressway-C | 30000-35999 | TLS      | Unified CM<br>Node              | 443 or 8443 |
| XMPP (IM and<br>Presence)                                                           | Expressway-C | 30000-35999 | TLS      | IM and Presence<br>Service Node | 7400        |
| HTTPS SOAP<br>(IM and<br>Presence)                                                  | Expressway-C | 30000-35999 | TLS      | IM and Presence<br>Service Node | 8443        |
| File transfer (IM and Presence)                                                     | Expressway-C | 30000-35999 | TLS      | IM and Presence<br>Service Node | 7336        |
| HTTPS to visual voicemail                                                           | Expressway-C | 30000-35999 | TLS      | Cisco Unity<br>Connection       | 443 or 8443 |
| MWI (Message<br>Waiting<br>Indicator)                                               | Expressway-C | 30000-35999 | ТСР      | Cisco Unity<br>Connection       | 7080        |
| MWI (Message<br>Waiting<br>Indicator)                                               | Expressway-C | 30000-35999 | TLS      | Cisco Unity<br>Connection       | 7443        |

| Purpose                                             | Src. IP      | Src. Ports  | Protocol | Dest. IP                     | Dest. Ports                                                   |
|-----------------------------------------------------|--------------|-------------|----------|------------------------------|---------------------------------------------------------------|
| HTTP for<br>metrics POST<br>(Headset<br>Management) | Expressway-C | 30000-35999 | ТСР      | Unified CM                   | 9444                                                          |
| Audio Video<br>Media<br>(RTP/RTCP)                  | Expressway-C | 36000-59999 | UDP      | On-prem media<br>destination | Destination<br>media's range eg<br>16384-32767<br>(DX Series) |

<sup>†</sup> Unified CM can listen on 5061 for TCP SIP but we discourage it.

\* If you have MRA connections to the Unified CM which are line-side connections to 5060/5061, avoid using 5060/5061 as the listening port for any SIP trunks you create on that Unified CM.

Table 19: Connections from Expressway-E to the Cloud

| Purpose                                                                                       | Src. IP      | Src. Ports                  | Protocol | Dest. IP                                               | Dest. Ports |
|-----------------------------------------------------------------------------------------------|--------------|-----------------------------|----------|--------------------------------------------------------|-------------|
| Subscription<br>requests<br>originating from<br>Unified CM                                    | Expressway-E | Ephemeral<br>(30000- 35999) | TLS      | fos-a.wbx2.com<br>(onboarding<br>service)              | 443         |
| Authentication<br>requests<br>originating from<br>Unified CM or<br>IM and Presence<br>Service | Expressway-E | Ephemeral<br>(30000- 35999) | TLS      | idbroker.<br>webex.com<br>(Common<br>Identity Service) | 443         |

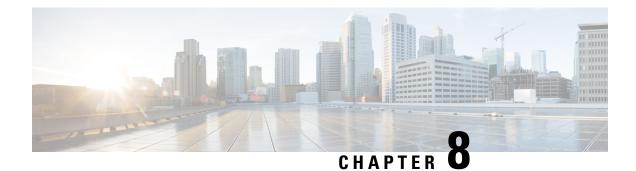

#### **Jabber Guest Services**

- Jabber Guest Dual NIC Deployment, on page 46
- Jabber Guest Dual NIC Deployment Ports, on page 47
- Jabber Guest Single NIC Deployment, on page 48
- Jabber Guest Single NIC Deployment Ports, on page 49

#### **Jabber Guest - Dual NIC Deployment**

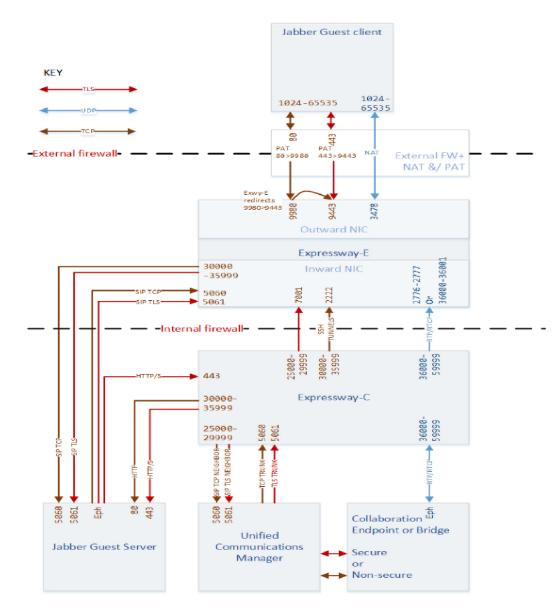

#### **Jabber Guest - Dual NIC Deployment Ports**

| Table 20: Port Reference for Jabber Guest Dual NIC Deployment |
|---------------------------------------------------------------|
|---------------------------------------------------------------|

| Purpose                                                                                                    | Src. IP                    | Src. ports  | Protocol | Dest. IP                                   | Dst. Ports                                                      |
|----------------------------------------------------------------------------------------------------|----------------------------|-------------|----------|--------------------------------------------|-----------------------------------------------------------------|
| Jabber Guest<br>Client Signaling<br>(HTTP always<br>redirected to<br>HTTPS)                                                        | Any (web<br>browser)       | 1024-65535  | ТСР      | Expressway-E<br>Public IP                  | 80                                                              |
| Jabber Guest<br>Client Secure<br>Signaling<br>(HTTPS)                                                                              | Any (web<br>browser)       | 1024-65535  | TLS      | Expressway-E<br>Public IP                  | 443                                                             |
| To avoid port conflicts, traffic to Expressway-E<br>public:80 must NAT&PAT to private:9980. HTTP is<br>always redirected to HTTPS. |                            |             | TLS      | Expressway-EPrivate<br>IP<br>(Outward NIC) | 9980 <sup>#<u>1</u></sup>                                       |
| To avoid port conflicts, traffic to Expressway-E<br>public:443 must NAT&PAT to private:9443                                        |                            |             | TLS      | Expressway-EPrivate<br>IP<br>(Outward NIC) | 9443 <sup>#2</sup>                                              |
| Jabber Guest<br>Client Media<br>(TURN)                                                                                             | Any (web<br>browser        | 1024-65535  | UDP      | Expressway-E<br>Public IP                  | 3478 (S/M<br>systems)<br>3478-3483 (L<br>systems) <sup>*3</sup> |
| SIP TCP<br>signaling                                                                                                    | Expressway-E<br>private IP | 30000-35999 | ТСР      | Jabber Guest<br>Server                     | 5060                                                            |
| SIP TLS<br>signaling                                                                                                    | Expressway-E<br>private IP | 30000-35999 | TLS      | Jabber Guest<br>Server                     | 5061                                                            |
| SIP TCP<br>signaling                                                                                                    | Jabber Guest<br>Server     | Eph         | ТСР      | Expressway-E<br>private IP                 | 5060                                                            |
| SIP TLS<br>signaling                                                                                                    | Jabber Guest<br>Server     | Eph         | TLS      | Expressway-E<br>private IP                 | 5061                                                            |
| Multiplexed media traversal                                                                                                    | Expressway-C               | 36000-59999 | UDP      | Expressway-E<br>Inward NIC                 | 2776-2777 or<br>36000-36001                                     |

<sup>&</sup>lt;sup>1</sup> Port translation required

<sup>2</sup> Port translation required

On Large systems you can configure a range of TURN request listening ports. The default range is 3478
- 3483. On Large systems, you can configure a single port for TURN requests, if port multiplexing is enabled. For more information on TURN port multiplexing, see the (missing or bad snippet)

#### **Jabber Guest - Single NIC Deployment**

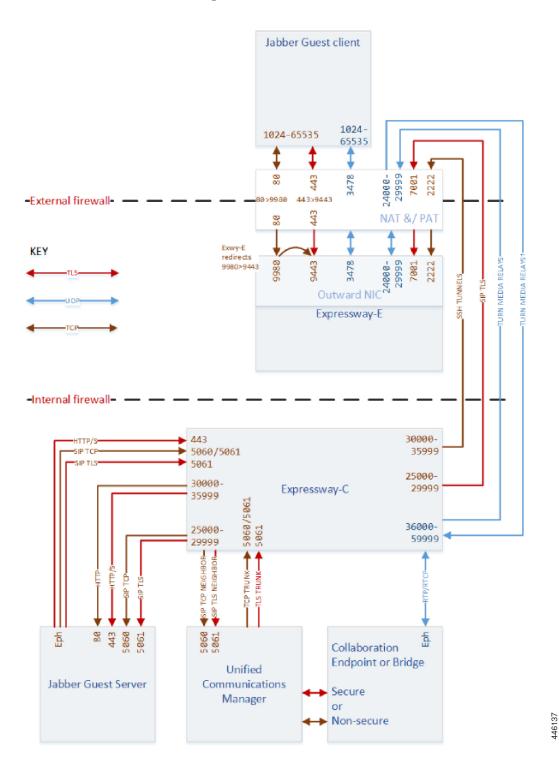

Cisco Expressway IP Port Usage Configuration Guide (Includes X14.3 and X15.0 releases)

#### **Jabber Guest - Single NIC Deployment Ports**

| Src. IP                                                                                                    | Src. ports                                                                                                    | Protocol                                                                                                    | Dest. IP                                                                                                    | Dst. Ports                                                                                                    |
|----------------------------------------------------------------------------------------------------|----------------------------------------------------------------------------------------------------|----------------------------------------------------------------------------------------------------|----------------------------------------------------------------------------------------------------|----------------------------------------------------------------------------------------------------|
| Any                                                                                                    | 1024-65535                                                                                                    | UDP                                                                                                    | Expressway-E<br>Public IP                                                                                                    | 3478 (S/M<br>systems)                                                                                                    |
|                                                                                                    |                                                                                                    |                                                                                                    |                                                                                                    | $3478-3483 (L systems)^{*4}$                                                                                                    |
| Any                                                                                                    | 1024-65535                                                                                                    | ТСР                                                                                                    | Expressway-E<br>Public IP                                                                                                    | 80                                                                                                    |
| Any                                                                                                    | 1024-65535                                                                                                    | TLS                                                                                                    | Expressway-E<br>Public IP                                                                                                    | 443                                                                                                    |
| To avoid port conflicts, traffic to Expressway-E<br>public:80 must NAT&PAT to private:9980. HTTP is<br>always redirected to HTTPS. |                                                                                                    | TLS                                                                                                    | Expressway-E<br>Private IP                                                                                                    | 9980 <sup>#<u>5</u></sup>                                                                                                    |
| nflicts, traffic to<br>blic:443 must NA                                                                                            | T&PAT to                                                                                                    | TLS                                                                                                    | Expressway-E<br>Private IP                                                                                                    | 9443 <sup>#<u>6</u></sup>                                                                                                    |
| Expressway-C                                                                                                    | 35000-35999                                                                                                    | ТСР                                                                                                    | Expressway-E<br>Public IP                                                                                                    | 2222                                                                                                    |
| Expressway-C                                                                                                    | 25000-25999                                                                                                    | TLS                                                                                                    | Expressway-E<br>Public IP                                                                                                    | 7001                                                                                                    |
| Expressway-C                                                                                                    | 36000-599999                                                                                                    | UDP                                                                                                    | Expressway-E<br>Public IP                                                                                                    | 24000-29999                                                                                                    |
| Expressway-E<br>Public IP                                                                                                    | 24000-29999                                                                                                    | UDP                                                                                                    | Expressway-C                                                                                                    | 36000-59999                                                                                                    |
| Expressway-C                                                                                                    | 30000-35999                                                                                                    | ТСР                                                                                                    | Jabber Guest<br>Server                                                                                                    | 5060                                                                                                    |
| Expressway-C                                                                                                    | 30000-35999                                                                                                    | TLS                                                                                                    | Jabber Guest<br>Server                                                                                                    | 5061                                                                                                    |
| Jabber Guest<br>Server                                                                                                    | Eph                                                                                                    | ТСР                                                                                                    | Expressway-C                                                                                                    | 5060                                                                                                    |
|                                                                                                    | Any<br>Any<br>Any<br>Any<br>filicts, traffic to E<br>AT&PAT to priva<br>to HTTPS.<br>filicts, traffic to<br>oblic:443 must NA<br>Expressway-C<br>Expressway-C<br>Expressway-C<br>Expressway-C<br>Expressway-C<br>Expressway-C<br>Expressway-C<br>Expressway-C<br>Jabber Guest | Any1024-65535Any1024-65535Any2400-35999Expressway-C30000-35999Expressway-C30000-35999Expressway-C30000-35999Jabber GuestEph | Any     1024-65535     UDP       Any     1024-65535     UDP       Any     1024-65535     TCP       Any     1024-65535     TLS       Any     1024-65535     TLS       Any     1024-65535     TLS       Any     1024-65535     TLS       Any     1024-65535     TLS       Any     1024-65535     TLS       Any     1024-65535     TLS       Any     1024-65535     TLS       Any     1024-65535     TLS       Any     1024-65535     TLS       Any     1024-65535     TLS       Any     1024-65535     TLS       Any     1024-65535     TLS       Any     JS000-35999     TLS       Expressway-C     35000-35999     TLS       Expressway-C     25000-259999     UDP       Expressway-E     24000-29999     UDP       Expressway-C     30000-35999     TCP       Expressway-C     30000-35999     TLS       Jabber Guest< | Any1024-65535UDPExpressway-E<br>Public IPAny1024-65535TCPExpressway-E<br>Public IPAny1024-65535TLSExpressway-E<br>Public IPAny1024-65535TLSExpressway-E<br>Public IPAny1024-65535TLSExpressway-E<br>Public IPAftkPAT to private-ressway-E<br>AT&PAT to private IPTLSExpressway-E<br>Private IPflicts, traffic to<br>to HTTPS.TLSExpressway-E<br>Private IPflicts, traffic to<br>blic:443 must NAT&PAT toTLSExpressway-E<br>Private IPExpressway-C35000-35999TCPExpressway-E<br>Public IPExpressway-C36000-59999UDPExpressway-E<br>Public IPExpressway-E<br>Public IP24000-29999UDPExpressway-C<br>Expressway-CExpressway-C30000-35999TCPJabber Guest<br>ServerExpressway-C30000-35999TLSJabber Guest<br>ServerJabber GuestEphTCPExpressway-C |

Table 21: Port Reference for Jabber Guest Single NIC Deployment

| Purpose              | Src. IP                | Src. ports | Protocol | Dest. IP     | Dst. Ports |
|----------------------|------------------------|------------|----------|--------------|------------|
| SIP TLS<br>signaling | Jabber Guest<br>Server | Eph        | TLS      | Expressway-C | 5061       |

<sup>4</sup> On Large systems you can configure a range of TURN request listening ports. The default range is 3478 - 3483.

<sup>5</sup> Port translation in external firewall

<sup>6</sup> Port translation in external firewall

<sup>7</sup> Inbound media ports only required for unidirectional media initiated from Jabber Guest client, eg. BFCP. Otherwise it is enough to allow the outbound media range from Expressway-C to Expressway-E (previous row).

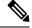

**Note** If you are using single NIC deployments, the communication between core and edge must use NAT reflection, while the destination IP from core to edge would be the Public.

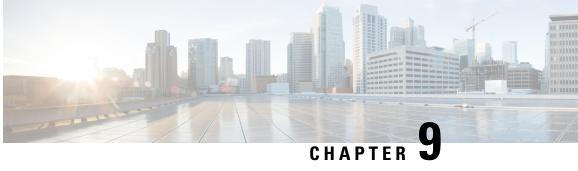

#### **Microsoft Interoperability Using Gateway Expressway**

- On-Premises Microsoft Clients, on page 51
- Off-Premises Microsoft Clients, on page 52
- Expressway with Microsoft Infrastructure Port Reference, on page 52

#### **On-Premises Microsoft Clients**

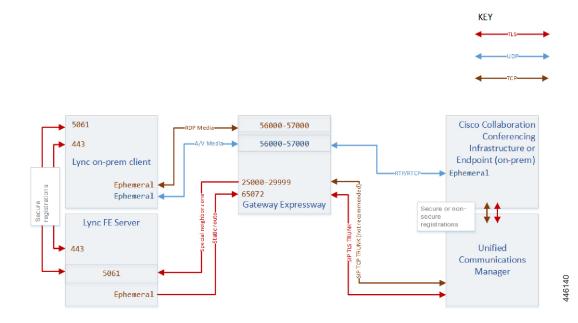

#### **Off-Premises Microsoft Clients**

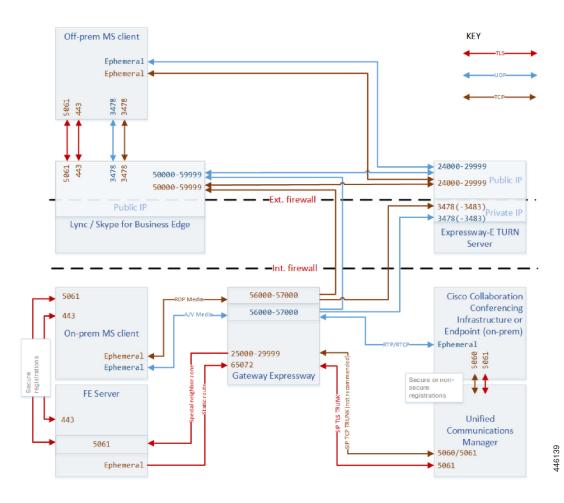

#### **Expressway with Microsoft Infrastructure Port Reference**

#### About the deployment connections and ports

- Trunk connections between Microsoft infrastructure elements not shown.
- Media/signaling connections required for Microsoft client to client calls not shown.
- Microsoft port ranges may vary from those shown here; check the Microsoft documentation to determine the port ranges defined for your infrastructure.
- Cisco Unified Communications Manager and collaboration endpoint connections not shown (for clarity). You can see an example of those on MRA Connections, on page 40.

- Multiple media paths are possible because there are two TURN servers in the DMZ. "Any" source IP address is listed because ICE negotiation could mean the media path uses a relay address provided by one of the TURN servers, or a reflexive address from the egress side of a firewall/NAT.
- The Microsoft Interoperability service on the gateway Expressway has a shared pool of media ports (default 56000-57000). The service can use any port in the range for media connection on either TCP or UDP transport.
- The drawing shows two IP addresses on the Expressway-E because you may have one or two NICs enabled on the Expressway-E. The address you enter for the TURN server (on the Microsoft interoperability configuration of the gateway Expressway) is the one that should listen on 3478 (TCP and UDP).

| Purpose                                        | Src. IP               | Src. ports                   | Protocol | Dest. IP                                   | Dst. Ports                 |
|------------------------------------------------|-----------------------|------------------------------|----------|--------------------------------------------|----------------------------|
| SIP signaling to<br>Lync<br>environment        | Gateway<br>Expressway | 25000-29999                  | TLS      | Lync FE Server                             | 5061                       |
| SIP signaling<br>from Lync<br>environment      | Lync FE Server        | Ephemeral ports (1024-65535) | TLS      | Gateway<br>Expressway: MS<br>interop B2BUA | 65072                      |
| SIP signaling                                  | Microsoft client      | 5061                         | MTLS     | Microsoft Edge                             | 5061                       |
| SIP signaling                                  | Microsoft Edge        | 5061                         | MTLS     | Microsoft client                           | 5061                       |
| SIP/TLS & TCP<br>TURN                          | Microsoft client      | 443                          | TLS      | Microsoft Edge                             | 443                        |
| SIP/TLS & TCP<br>TURN                          | Microsoft Edge        | 443                          | TLS      | Microsoft client                           | 443                        |
| STUN                                           | Microsoft client      | 3478                         | UDP      | Microsoft Edge                             | 3478                       |
| STUN                                           | Microsoft Edge        | 3478                         | UDP      | Microsoft client                           | 3478                       |
| AV media to<br>on-prem Lync<br>clients         | Gateway<br>Expressway | 56000-57000                  | UDP      | Lync clients                               | Lync client<br>media ports |
| Screen sharing<br>from on-prem<br>Lync clients | Lync client           | 443                          | ТСР      | Gateway<br>Expressway                      | 56000-57000                |

#### Table 22: SIP Signaling Port Reference

| Purpose                                                                                                    | Src. IP                     | Src. ports  | Protocol   | Dest. IP                                                        | Dst. Ports                                               |
|----------------------------------------------------------------------------------------------------|-----------------------------|-------------|------------|-----------------------------------------------------------------|----------------------------------------------------------|
| Media from<br>Microsoft<br>interoperability<br>B2BUA towards<br>on-premises<br>Cisco<br>collaboration<br>recipients | Gateway<br>Expressway       | 56000-57000 | UDP        | Deployment<br>dependent;<br>bridge, endpoint,<br>or a SIP proxy | Endpoint media<br>ports                                  |
| ICE negotiation<br>and TURN<br>requests from<br>Gateway<br>Expressway to<br>Expressway-E<br>TURN server             | Gateway<br>Expressway       | 56000-57000 | UDP or TCP | Expressway-E<br>TURN server                                     | UDP 3478<br>TCP 3478<br>(3478-3483 on<br>large systems)  |
| UDP TURN<br>media relays                                                                                            | Expressway-E<br>TURN server | 24000-29999 | UDP        | Any (reflexive<br>or relay) from<br>MS client or<br>Edge        | 50000-59999<br>(Edge range) or<br>client media<br>ports  |
| TCP TURN<br>media relays                                                                                            | Expressway-E<br>TURN server | 24000-29999 | ТСР        | Any (reflexive<br>or relay) from<br>MS client or<br>Edge        | 50000-599999<br>(Edge range) or<br>client media<br>ports |

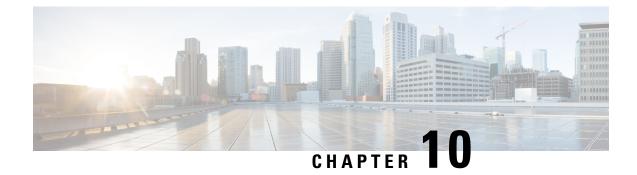

# IM and Presence Federation with Microsoft Clients

- IM and Presence Service Federation with Microsoft Connections, on page 55
- IM and Presence Federation with Microsoft Clients Port Reference, on page 56

#### **IM and Presence Service Federation with Microsoft Connections**

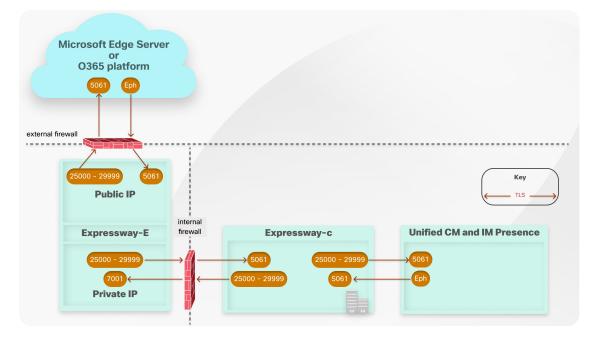

#### IM and Presence Federation with Microsoft Clients Port Reference

| Purpose                                                                        | Src. IP                                                      | Src. ports   | Protocol | Dest. IP                                                     | Dst. Ports                                                     |
|--------------------------------------------------------------------------------|--------------------------------------------------------------|--------------|----------|--------------------------------------------------------------|----------------------------------------------------------------|
| Expressway-E<br>listens for<br>inbound<br>Microsoft SIP<br>IM&P                | Any (Microsoft<br>infrastructure for<br>federated<br>domain) | 1024-65535   | TLS      | Expressway-E<br>public                                       | 5061                                                           |
| Expressway-C<br>listens for<br>inbound<br>Microsoft SIP<br>IM&P                | Expressway-E<br>private                                      | 25000-29999  | TLS      | Expressway-C                                                 | 5061                                                           |
| IM and Presence<br>Service listens<br>for inbound<br>Microsoft SIP<br>IM&P     | Expressway-C                                                 | 25000-29999  | TLS      | IM and Presence<br>Service<br>publisher                      | 5061                                                           |
| Expressway-C<br>listens for<br>outbound<br>Microsoft SIP<br>IM&P               | IM and Presence<br>Service<br>publisher                      | 1024-65535   | TLS      | Expressway-C                                                 | 5061                                                           |
| Expressway-E<br>listens for<br>outbound<br>Microsoft SIP<br>IM&P               | Expressway-C                                                 | 25000-29999  | TLS      | Expressway-E<br>private                                      | 7001 (for first<br>traversal zone;<br>7002 for second<br>etc.) |
| Microsoft<br>infrastructure<br>listens for<br>inbound<br>Microsoft SIP<br>IM&P | Expressway-E                                                 | 25000-299999 | TLS      | Any (Microsoft<br>infrastructure for<br>federated<br>domain) | 5061                                                           |

Table 23: IM and Presence Service Federation with Microsoft Infrastructure

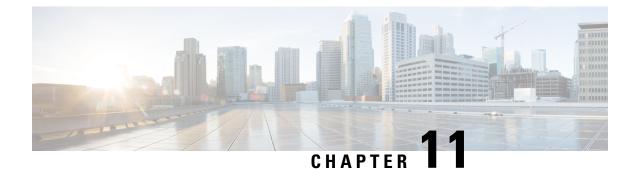

### **Cisco Meeting Server**

- Web Proxy for Cisco Meeting Server Connections, on page 57
- Web Proxy for Cisco Meeting Server Port Reference, on page 58
- SIP Edge for Meeting Server Connections (Standards-based Endpoints), on page 60
- SIP Edge for Cisco Meeting Server Port Reference (Standards-based Endpoints), on page 61
- SIP Edge for Meeting Server Connections (Microsoft Clients), on page 63
- SIP Edge for Cisco Meeting Server Port Reference (Microsoft Clients), on page 64
- Connection Map-Point to Point Microsoft Interoperability Using Meeting Server, on page 66
- Port Reference-Point to Point Microsoft Interoperability Using Meeting Server, on page 67

#### Web Proxy for Cisco Meeting Server Connections

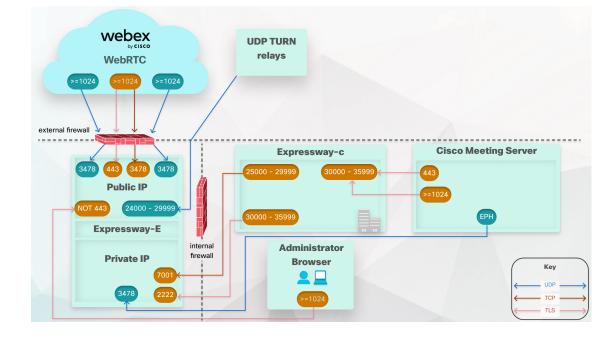

#### Web Proxy for Cisco Meeting Server Port Reference

| Purpose                                                               | Src. IP                            | Src. ports  | Protocol   | Dest. IP                                  | Dst. Ports                                                     |
|-----------------------------------------------------------------------|------------------------------------|-------------|------------|-------------------------------------------|----------------------------------------------------------------|
| CMA Web client signaling                                              | Guest PCs                          | 1024-65535  | TLS        | Expressway-E<br>public IP                 | 443 <sup>1<u>8</u></sup>                                       |
| Tunneled media                                                        | CMA Cisco<br>Meeting<br>WebRTC App | 1024-65535  | UDP        | Expressway-E<br>public IP                 | 3478 (and TCP<br>override port if<br>configured)               |
| Web interface access                                                  | Administrator<br>PCs               | 1024-65535  | TLS        | Expressway-E<br>IP                        | NOT 443 <sup>29</sup><br>8443 <sup>310</sup>                   |
| SSH tunnels for firewall traversal                                    | Expressway-C                       | 30000-35999 | ТСР        | Expressway-E<br>private IP                | 2222                                                           |
| SIP signaling                                                         | Expressway-C                       | 25000-29999 | TCP or TLS | Expressway-E                              | 7001 (for first<br>traversal zone;<br>7002 for second<br>etc.) |
| CMA Cisco<br>Meeting<br>WebRTC App<br>TURN requests                   | Any IP                             | 1024-65535  | UDP        | Expressway-E<br>TURN server<br>public IP  | 3478                                                           |
| CMA Cisco<br>Meeting<br>WebRTC App<br>TURN requests<br>(TCP fallback) | Any IP                             | 1024-65535  | ТСР        | Expressway-E<br>TURN server<br>public IP  | 3478 <sup>4<u>11</u></sup>                                     |
| Webbridge<br>signaling<br>(HTTPS)                                     | Expressway-C                       | 30000-35999 | HTTPS      | Meeting Server                            | 443                                                            |
| Webbridge<br>signaling<br>(HTTPS)                                     | Meeting Server                     | >=1024      | HTTPS      | Expressway-C                              | 30000-35999                                                    |
| TURN client requests                                                  | Meeting Server                     | 1024-65535  | UDP        | Expressway-E<br>TURN server<br>private IP | 3478                                                           |

Table 24: Web Proxy for Meeting Server

| Purpose                           | Src. IP                                                                                              | Src. ports   | Protocol    | Dest. IP                                                                                                    | Dst. Ports  |
|-----------------------------------|----------------------------------------------------------------------------------------------------|--------------|-------------|----------------------------------------------------------------------------------------------------|-------------|
| TURN relays <sup>5<u>12</u></sup> | Original Source:<br>Expressway-E<br>Private IP<br>Translated<br>Source:<br>Expressway-E<br>Public IP | 24000- 29999 | UDP and TCP | Original<br>Destination:<br>Expressway-E<br>Public IP<br>Translated<br>Destination:<br>Expressway-E<br>Private IP | 24000-29999 |
| TURN relay (On premises)          | Expressway-E<br>Private IP                                                                           | 24000- 29999 | UDP and TCP | Expressway-E<br>Private IP                                                                                        | 24000-29999 |
| TURN relays <sup>6<u>13</u></sup> | Meeting Server                                                                                       | Ephemeral    | UDP         | Expressway-E<br>public IP                                                                                         | 24000-29999 |

<sup>8</sup> You must change the administration port because WebRTC clients use 443. If the WebRTC browser tries to access port 80, the Expressway-E redirects the connection to 443.

<sup>9</sup> Options for alternative management ports are shown on the web interface. You can use the CLI to change it to a different port, eg. 7443, so that you can lock it down. We strongly advise against opening an external management port on the public IP address. If the browser tries to access port 80, the Expressway-E redirects the connection to your chosen port

<sup>10</sup> If your Meeting Server and Expressway deployment is coexisting with MRA, you must not use port 8443 for web administration.

<sup>11</sup> In version X8.10, the Expressway cannot listen on TCP 443 for TURN at the same time as it is listening on TCP 443 for signaling from the Cisco Meeting WebRTC App. TCP 3478 is shown, because the Expressway listens on the configured TURN port for both transport protocols. From X8.11, Expressway-E can listen to both TURN and Cisco Meeting Server requests on the TCP port 443.

<sup>12</sup> You must configure your external firewall to allow NAT reflection for the Expressway-E public IP address. (Firewalls typically mistrust packets that have the same source and destination IP address). From X12.5.3 release, there is no need to configure NAT reflection on external firewall. This is because Expressway has the ability to detect its own address without NAT reflection.

- **Important** From X12.5.5, support for static NAT functionality on TURN is extended to clustered systems. However, peers which are configured as TURN servers must be reachable using the private addresses for their corresponding public interfaces.
- <sup>13</sup> If the relay ports are not open, then the Meeting Server will use UDP port 3478 to relay media in all cases. This adds load on the TURN server in cases where the CMA web client is also using a relay.

# **SIP Edge for Meeting Server Connections (Standards-based Endpoints)**

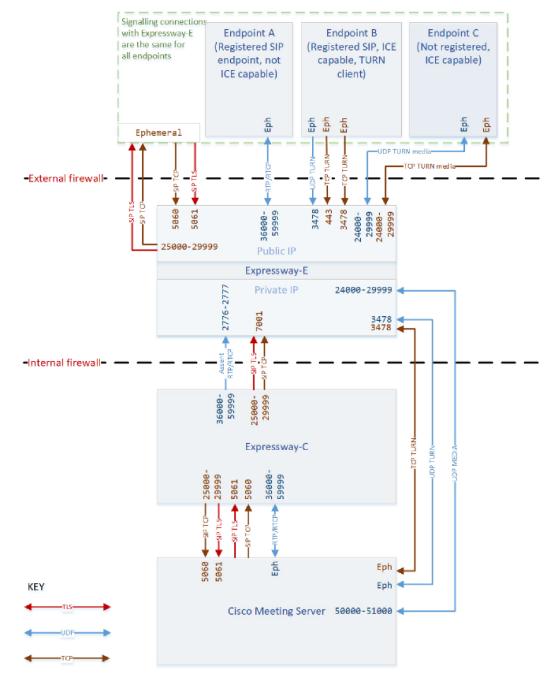

# SIP Edge for Cisco Meeting Server Port Reference (Standards-based Endpoints)

| Purpose                            | Src. IP                        | Src. ports                                                                                                 | Protocol   | Dest. IP       | Dst. Ports                                                                  |
|------------------------------------|--------------------------------|----------------------------------------------------------------------------------------------------|------------|----------------|-----------------------------------------------------------------------------|
| SIP signaling                      | Expressway-C                   | 25000-29999                                                                                                | TCP or TLS | Expressway-E   | 7001 (for first<br>traversal zone;<br>7002 for second<br>etc.)              |
| SIP signaling                      | Expressway-C                   | 5060                                                                                                    | UDP        | Meeting Server | 5060                                                                        |
| SIP signaling                      | Expressway-C                   | 25000-29999                                                                                                | TLS        | Meeting Server | 5061                                                                        |
| SIP signaling                      | SIP endpoint (or its firewall) | >=1024                                                                                                    | ТСР        | Expressway-E   | 5060                                                                        |
| SIP signaling                      | SIP endpoint (or its firewall) | >=1024                                                                                                    | TLS        | Expressway-E   | 5061                                                                        |
| Assent RTP<br>(traversed<br>media) | Expressway-C                   | 36000-599999                                                                                               | UDP        | Expressway-E   | 2776 or 36000<br>(Small/Medium)<br>36000 - 36010<br>(even ports)<br>(Large) |
| Assent RTCP<br>(traversed media    | Expressway-C                   | 36000-59999                                                                                                | UDP        | Expressway-E   | 2777 or 36001<br>(Small/Medium)<br>36001 - 36011<br>(odd ports)<br>(Large)  |
| Assent RTP<br>(traversed<br>media) | SIP endpoint (or its firewall) | >=1024<br>Could be the<br>firewall port<br>where the media<br>egressed, rather<br>than an endpoint<br>port | UDP        | Expressway-E   | 36000-59999                                                                 |

Table 25: SIP Edge for Meeting Server Port Reference

| Purpose                             | Src. IP                        | Src. ports                                                                                                    | Protocol  | Dest. IP                       | Dst. Ports                                                                                                    |
|-------------------------------------|--------------------------------|----------------------------------------------------------------------------------------------------|-----------|--------------------------------|----------------------------------------------------------------------------------------------------|
| Assent RTCP<br>(traversed<br>media) | SIP endpoint (or its firewall) | >=1024<br>Could be the<br>firewall port<br>where the media<br>egressed, rather<br>than an endpoint<br>port                                      | UDP       | Expressway-E                   | 36000-59999                                                                                                    |
| Assent RTP<br>(traversed<br>media)  | Expressway-E                   | 36000-599999                                                                                                    | UDP       | SIP endpoint (or its firewall) | >=1024<br>Expressway<br>waits until it<br>receives media,<br>then sends media<br>to that source<br>port (which<br>could be the port<br>where the media<br>egressed the<br>firewall, not an<br>endpoint port) |
| TURN request                        | Any IP address                 | >=1024<br>(signaling port<br>from endpoint or<br>the firewall)                                                                                  | UDP & TCP | Expressway-E<br>public IP      | 3478<br>(Small/Medium)<br>3478-3483<br>(Large)                                                                                                    |
| TURN request                        | Meeting Server                 | >=1024                                                                                                    | UDP       | Expressway-E<br>private IP     | 3478<br>(Small/Medium)<br>3478-3483<br>(Large)                                                                                                    |
| TURN media                          | Expressway-E                   | 24000-29999                                                                                                    | UDP & TCP | Any IP address                 | >=1024                                                                                                    |
| TURN media                          | Any                            | >=1024<br>Port of relevant<br>ICE candidate:<br>host IP port,<br>server reflexive<br>port (outside<br>firewall port), or<br>TURN server<br>port | UDP & TCP | Expressway-E                   | 24000-29999                                                                                                    |
| TURN media                          | Meeting Server                 | 50000-51000                                                                                                    | UDP       | Expressway-E<br>private IP     | 24000-29999                                                                                                    |

#### SIP Edge for Meeting Server Connections (Microsoft Clients)

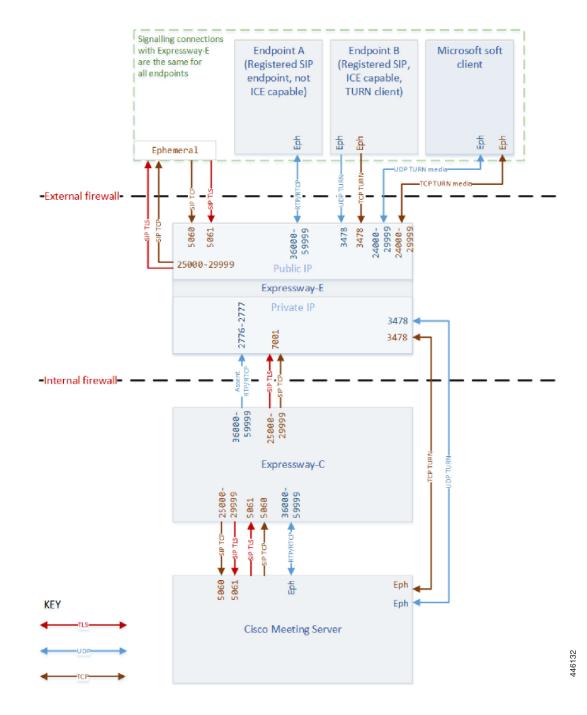

# **SIP Edge for Cisco Meeting Server Port Reference (Microsoft Clients)**

| Purpose                   | Src. IP                        | Src. ports                                                                                       | Protocol   | Dest. IP       | Dst. Ports                                                     |
|---------------------------|--------------------------------|--------------------------------------------------------------------------------------------------|------------|----------------|----------------------------------------------------------------|
| SIP signaling             | Expressway-C                   | 25000-299999                                                                                     | TCP or TLS | Expressway-E   | 7001 (for first<br>traversal zone;<br>7002 for second<br>etc.) |
| SIP signaling             | Expressway-C                   | 25000-29999                                                                                      | TLS        | Meeting Server | 5061                                                           |
| SIP signaling             | SIP endpoint (or its firewall) | >=1024                                                                                           | ТСР        | Expressway-E   | 5060                                                           |
| SIP signaling             | SIP endpoint (or its firewall) | >=1024                                                                                           | TLS        | Expressway-E   | 5061                                                           |
| Assent RTP<br>(traversed  | Expressway-C                   | 36000-599999                                                                                     | UDP        | Expressway-E   | 2776 or 36000<br>(Small/Medium)                                |
| media)                    |                                |                                                                                                  |            |                | 36000 - 36010<br>(even ports)<br>(Large)                       |
| Assent RTCP<br>(traversed | Expressway-C                   | 36000-59999                                                                                      | UDP        | Expressway-E   | 2777 or 36001<br>(Small/Medium)                                |
| media)                    |                                |                                                                                                  |            |                | 36001 - 36011<br>(odd ports)<br>(Large)                        |
| Assent RTP                | SIP endpoint (or its firewall) | >=1024                                                                                           | UDP        | Expressway-E   | 36000-59999                                                    |
| (traversed<br>media)      | its mewan)                     | Could be the<br>firewall port<br>where the media<br>egressed, rather<br>than an endpoint<br>port |            |                |                                                                |
| Assent RTCP               | SIP endpoint (or its firewall) |                                                                                                  | UDP        | Expressway-E   | 36000-59999                                                    |
| (traversed<br>media)      |                                | Could be the<br>firewall port<br>where the media<br>egressed, rather<br>than an endpoint<br>port |            |                |                                                                |

Table 26: SIP Edge for Meeting Server Port Reference

| Purpose                            | Src. IP        | Src. ports                                                                                                    | Protocol  | Dest. IP                       | Dst. Ports                                                                                                    |
|------------------------------------|----------------|----------------------------------------------------------------------------------------------------|-----------|--------------------------------|----------------------------------------------------------------------------------------------------|
| Assent RTP<br>(traversed<br>media) | Expressway-E   | 36000-59999                                                                                                    | UDP       | SIP endpoint (or its firewall) | >=1024<br>Expressway<br>waits until it<br>receives media,<br>then sends media<br>to that source<br>port (which<br>could be the port<br>where the media<br>egressed the<br>firewall, not an<br>endpoint port) |
| TURN control                       | Any IP address | >=1024<br>(signaling port<br>from endpoint or<br>the firewall)                                                                                  | UDP & TCP | Expressway-E                   | 3478<br>(Small/Medium)<br>3478-3483<br>(Large)                                                                                                    |
| TURN media                         | Expressway-E   | 24000-29999                                                                                                    | UDP & TCP | Any IP address                 | >=1024                                                                                                    |
| TURN media                         | Any            | >=1024<br>Port of relevant<br>ICE candidate:<br>host IP port,<br>server reflexive<br>port (outside<br>firewall port), or<br>TURN server<br>port | UDP & TCP | Expressway-E                   | 24000-29999                                                                                                    |

#### Connection Map-Point to Point Microsoft Interoperability Using Meeting Server

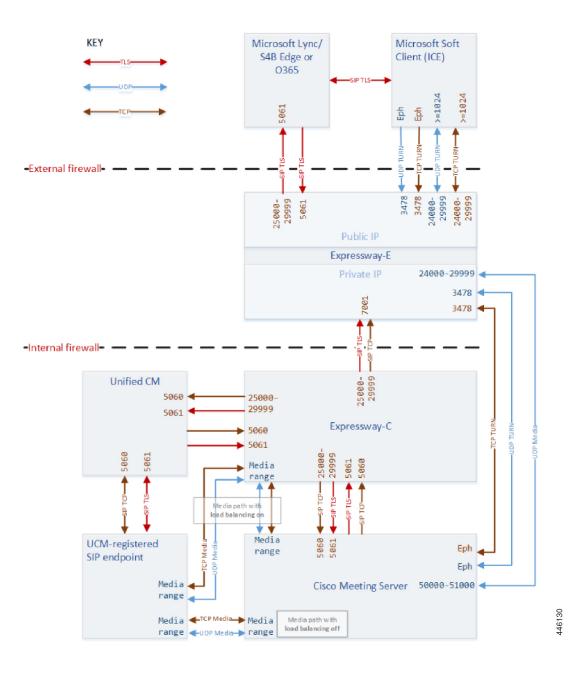

#### Port Reference-Point to Point Microsoft Interoperability Using Meeting Server

| Purpose       | Src. IP                             | Src. ports                                                                                                    | Protocol   | Dest. IP                   | Dst. Ports                                                     |
|---------------|-------------------------------------|----------------------------------------------------------------------------------------------------|------------|----------------------------|----------------------------------------------------------------|
| SIP Signaling | Expressway-C                        | 25000-29999                                                                                                    | TCP or TLS | Expressway-E               | 7001 (for first<br>traversal zone;<br>7002 for second<br>etc.) |
| SIP Signaling | Expressway-C                        | 25000-29999                                                                                                    | TLS        | Meeting Server             | 5061                                                           |
| SIP Signaling | Expressway-C                        | 25000-29999                                                                                                    | ТСР        | Meeting Server             | 5060                                                           |
| SIP Signaling | Microsoft client<br>or its firewall | >=1024                                                                                                    | TLS        | Expressway-E               | 5061                                                           |
| SIP Signaling | Expressway-C                        | 25000-29999                                                                                                    | TLS        | Unified CM                 | 5061                                                           |
| SIP Signaling | Expressway-C                        | 25000-29999                                                                                                    | ТСР        | Unified CM                 | 5060                                                           |
| SIP Signaling | Unified CM                          | Ephemeral                                                                                                    | TLS        | Expressway-C               | 5061                                                           |
| SIP Signaling | Unified CM                          | Ephemeral                                                                                                    | ТСР        | Expressway-C               | 5060                                                           |
| TURN control  | Any IP address                      | >=1024<br>(signaling port<br>from endpoint or<br>the firewall)                                                                               | UDP & TCP  | Expressway- E              | 3478<br>(Small/Medium)                                         |
| TURN request  | Meeting Server                      | >=1024                                                                                                    | UDP/TCP    | Expressway-E<br>private IP | 3478<br>(Small/Medium)<br>3478-3483<br>(Large)                 |
| TURN media    | Expressway- E                       | 24000-29999                                                                                                    | UDP & TCP  | Any IP address             | >=1024                                                         |
| TURN media    | Any                                 | >=1024 Port of<br>relevant ICE<br>candidate: host<br>IP port, server<br>reflexive port<br>(outside firewall<br>port), or TURN<br>server port | UDP & TCP  | Expressway- E              | 24000-29999                                                    |
| TURN media    | Meeting Server                      | 50000-51000                                                                                                    | UDP        | Expressway-E<br>private IP | 24000-29999                                                    |

Table 27: Point to Point Microsoft Interoperability Using Meeting Server Port Reference

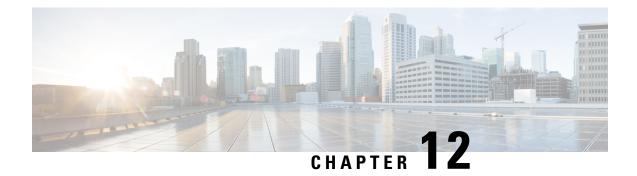

### **XMPP** Federation

- XMPP Federation Connections, on page 70
- XMPP Port Reference, on page 71

#### **XMPP Federation Connections**

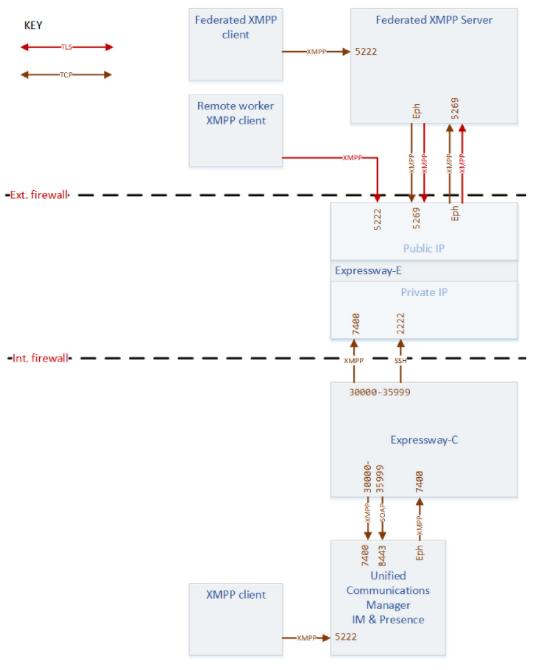

I

#### **XMPP Port Reference**

Table 28: XMPP Federation Port Reference

| Purpose                                                   | Src. IP                 | Src. ports                 | Protocol   | Dest. IP                   | Dst. Ports |
|-----------------------------------------------------------|-------------------------|----------------------------|------------|----------------------------|------------|
| Internal XMPP<br>connections                              | Expressway-C            | Ephemeral<br>(30000-35999) | ТСР        | IM and Presence<br>Service | 7400       |
| Outbound<br>XMPP traversal                                | Expressway-C            | Ephemeral<br>(30000-35999) | ТСР        | Expressway-E               | 7400       |
| Inbound XMPP<br>connections<br>from federated<br>domain   | Any (An XMPP<br>server) | Ephemeral                  | TCP or TLS | Expressway-E               | 5269       |
| Outbound<br>XMPP<br>connections to<br>federated<br>domain | Expressway-E            | Ephemeral<br>(30000-35999) | TCP or TLS | Any (An XMPP<br>server)    | 5269       |

I

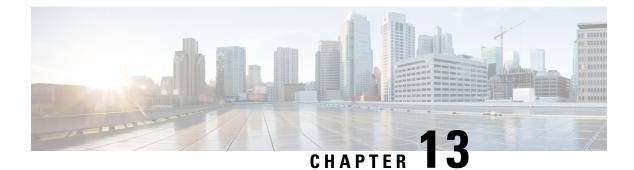

## Serviceability

- Serviceability Expressway-C, on page 73
- Serviceability Traversal Pair, on page 74
- Serviceability Ports Traversal Pair, on page 74

#### Serviceability - Expressway-C

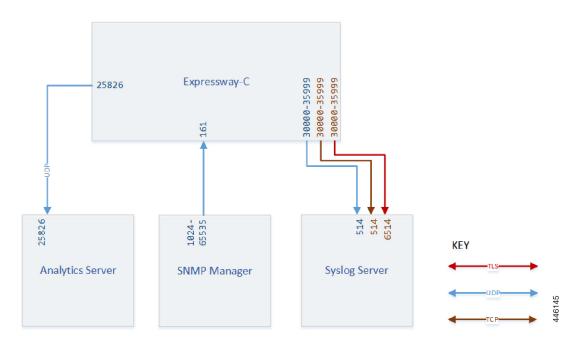

#### **Serviceability - Traversal Pair**

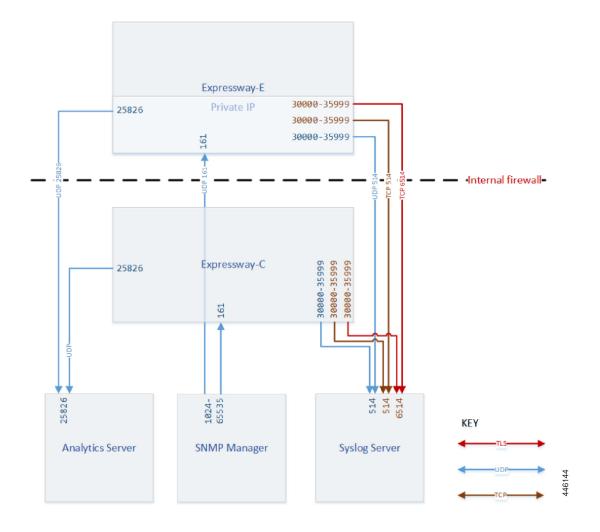

#### **Serviceability Ports - Traversal Pair**

| Purpose                         | Src. IP      | Src. ports | Protocol | Dest. IP               | Dst. Ports |
|---------------------------------|--------------|------------|----------|------------------------|------------|
| Network<br>management<br>(SNMP) | SNMP Manager | 1024-65535 | UDP      | Expressway-C           | 161        |
| System metrics                  | Expressway   | 25826      | UDP      | Analytics<br>server(s) | 25826      |

| Purpose                    | Src. IP    | Src. ports  | Protocol | Dest. IP         | Dst. Ports |
|----------------------------|------------|-------------|----------|------------------|------------|
| Remote logging<br>(syslog) | Expressway | 30000-35999 | UDP      | Syslog server(s) | 514        |
| Remote logging<br>(syslog) | Expressway | 30000-35999 | ТСР      | Syslog server(s) | 514        |
| Remote logging<br>(syslog) | Expressway | 30000-35999 | TLS      | Syslog server(s) | 6514       |

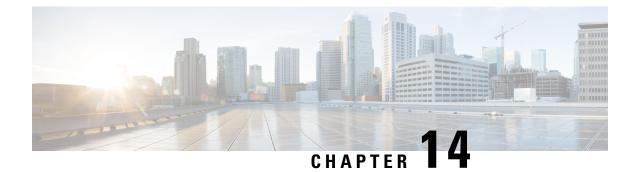

### **ACME Certificate Management**

- ACME Certificate Management Connections, on page 78
- Expressway-E ACME Port Reference, on page 78

#### **ACME Certificate Management Connections**

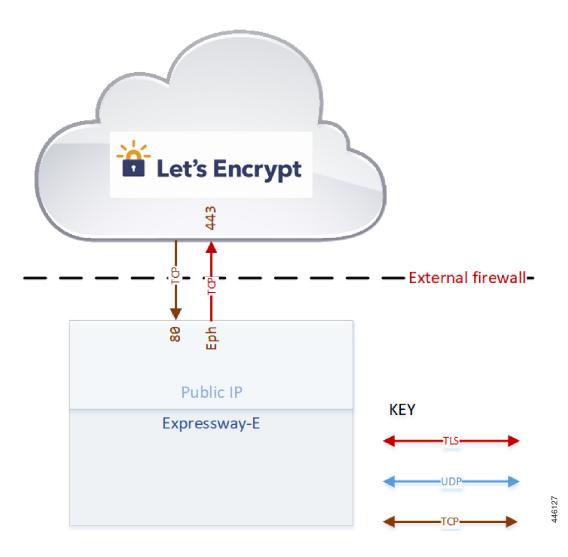

#### **Expressway-E ACME Port Reference**

Table 30: Ports required to implement ACME (Automated Certificate Management Environment) on Expressway-E

| Purpose                  | Src. IP                                                   | Src. ports | Protocol | Dest. IP                   | Dst. Ports |
|--------------------------|-----------------------------------------------------------|------------|----------|----------------------------|------------|
| Write challenge<br>files | Any (ACME<br>provider IP<br>addresses not<br>predictable) | 1024-65535 | ТСР      | Expressway-E<br>public NIC | 80         |

| Purpose                           | Src. IP                    | Src. ports | Protocol | Dest. IP                         | Dst. Ports |
|-----------------------------------|----------------------------|------------|----------|----------------------------------|------------|
| Request<br>certificate<br>signing | Expressway-E<br>public NIC | Ephemeral  | TLS      | Any (ACME<br>provider<br>domain) | 443        |

I